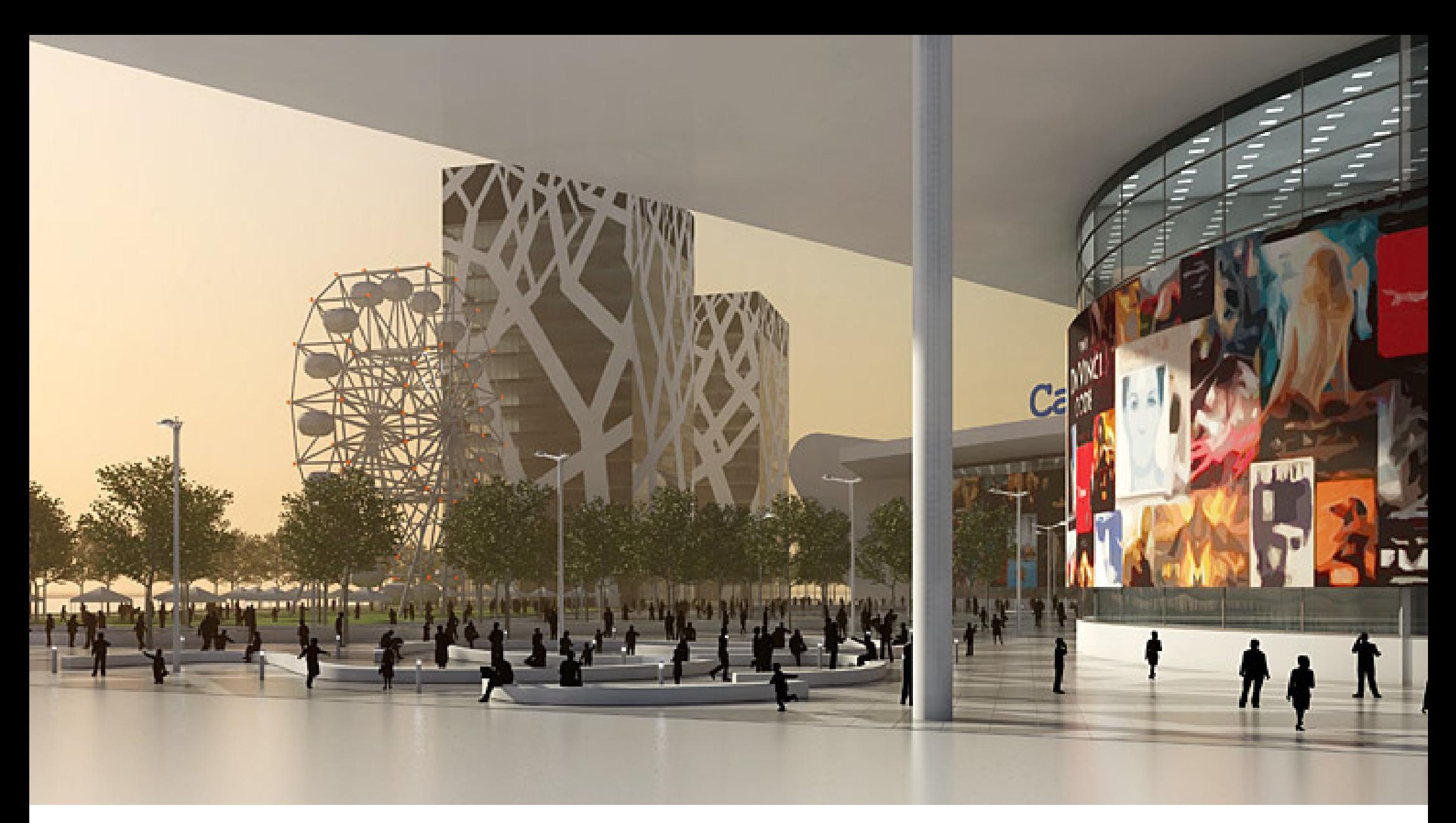

### **BK3070 - Thema Materialen**

Technisch Ontwerp en Informatica

# $BK3070$  Informatica M - BK3070

- Uitwerken van een stedenbouwkundige ruimte
- Studies naar de toepassing van licht in de stedenbouwkundige ruimte.
- Het gebruik van materiaal en textuur om vorm te geven aan de stedenbouwkundige ruimte.

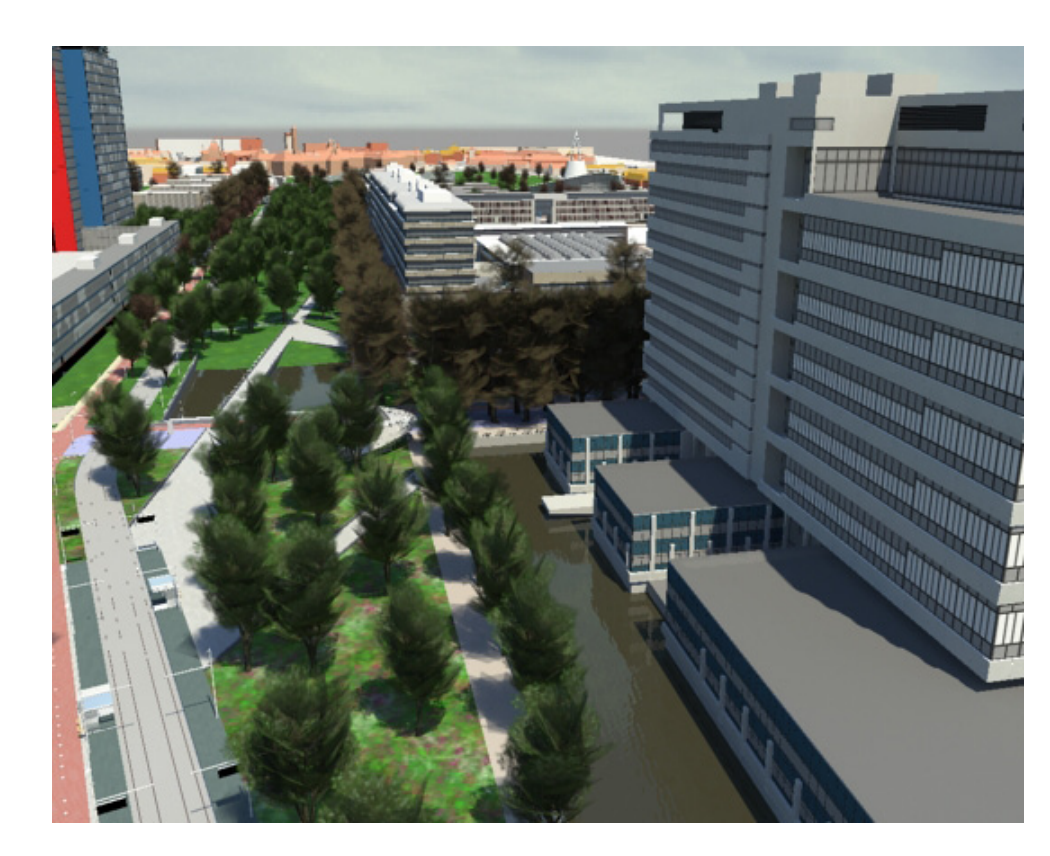

Thema 2<br>Materialen

Technisch Ontwerp en Informatica

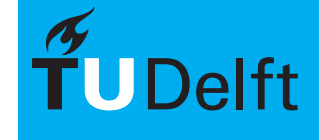

## $\textsf{Materialen} \textcolor{red}{\textsf{Materialen}} \textcolor{red}{\textsf{Materialen}} \textcolor{red}{\textsf{Materialen}} \textcolor{red}{\textsf{Materialen}} \textcolor{red}{\textsf{Materialen}} \textcolor{red}{\textsf{Materialen}} \textcolor{red}{\textsf{Materialen}} \textcolor{red}{\textsf{Materialen}} \textcolor{red}{\textsf{Materialen}} \textcolor{red}{\textsf{Materialen}} \textcolor{red}{\textsf{Materialen}} \textcolor{red}{\textsf{Auterialen}} \textcolor{red}{\textsf{Materialen}} \textcolor{red}{\textsf{Auterialen}} \$

Thema 2

Alle materialen die gedurende BK3070 worden gebruikt zijn MIA\_materialen. Bij de eerste workshop is het de bedoeling dat het locatie model wordt voorzien van de basis materialen. Hierbij wordt een uitspraak gedaan over de basis eigenschappen zoals licht en donker, reflectie, transparantie en kleur.

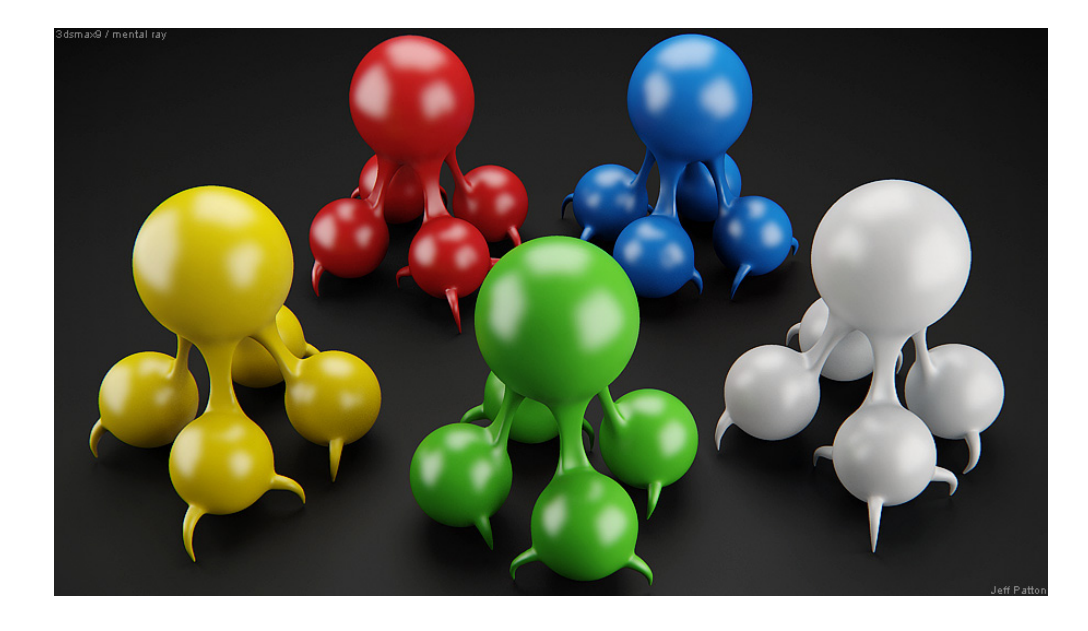

Technisch Ontwerp en Informatica

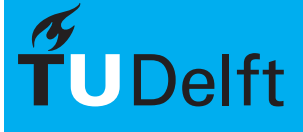

# **Basis Materialen Basis Materialen** Informatica M - BK3070

Thema 2<br>Materialen

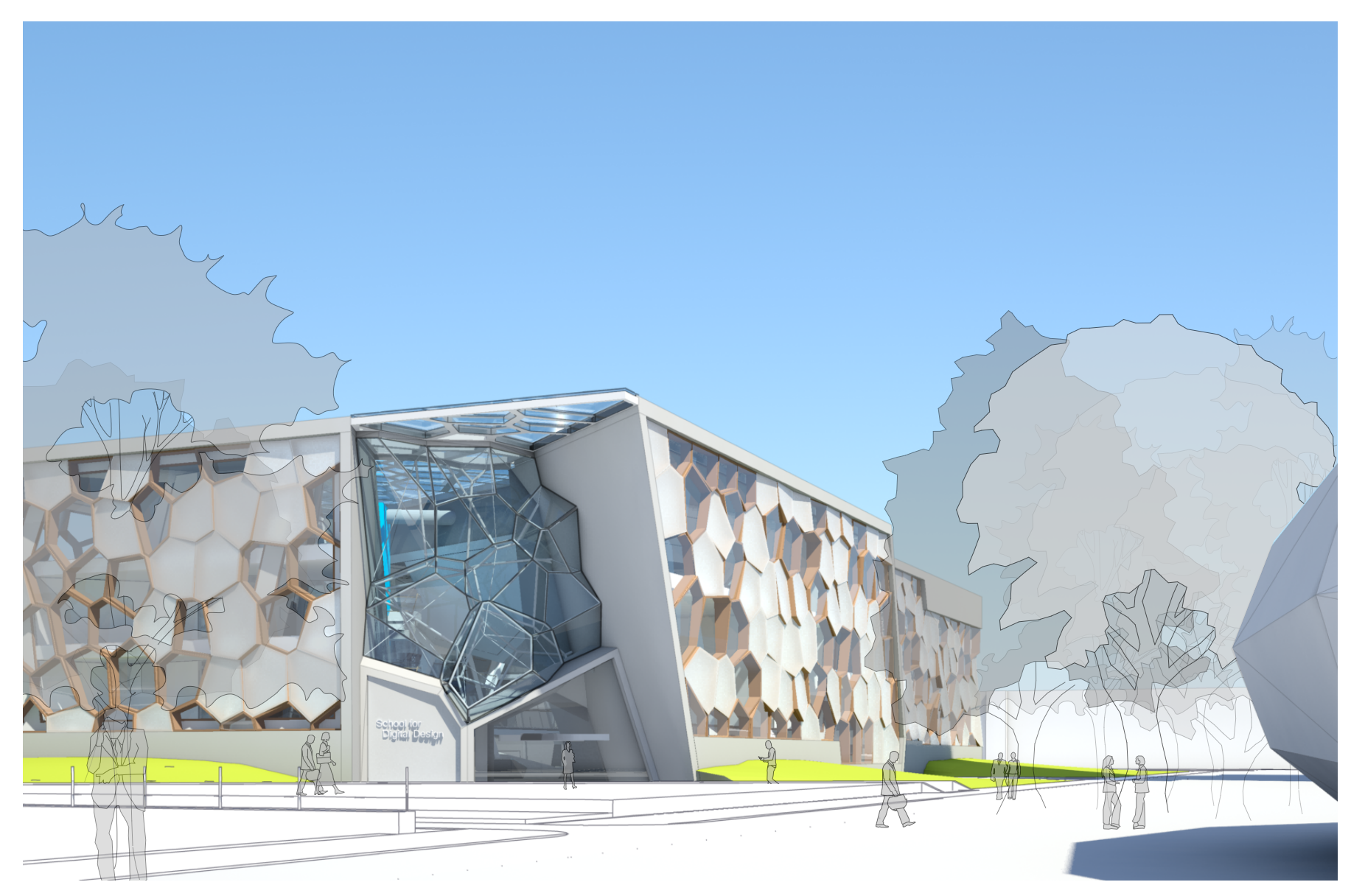

Technisch Ontwerp en Informatica

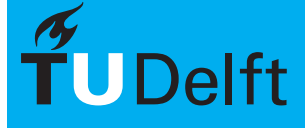

# **Afstand Informatica M - BK3070**

Thema 2<br>Materialen

De afstand tot een gebouw of object heeft grote invloed op het detailniveau van het materiaal.

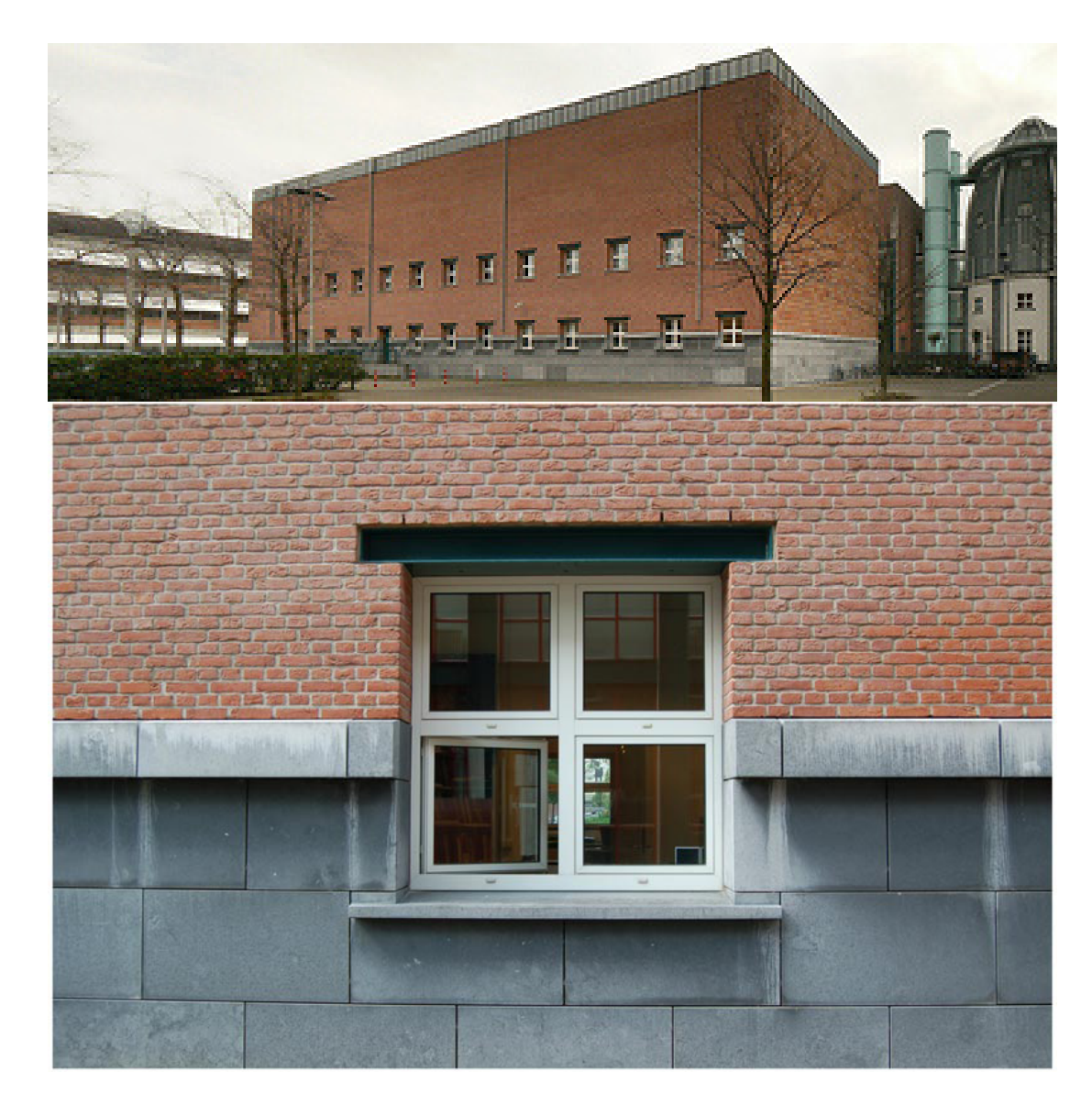

Technisch Ontwerp en Informatica

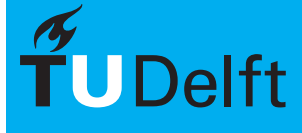

# Basis Eigenschappen **Informatica M - BK3070**

Wanneer we kijken naar de materialen om ons heen kunnen we een aantal eigenschappen defineren:

- Donker/licht
- **Reflectie**
- **Transparantie**
- Reliëf

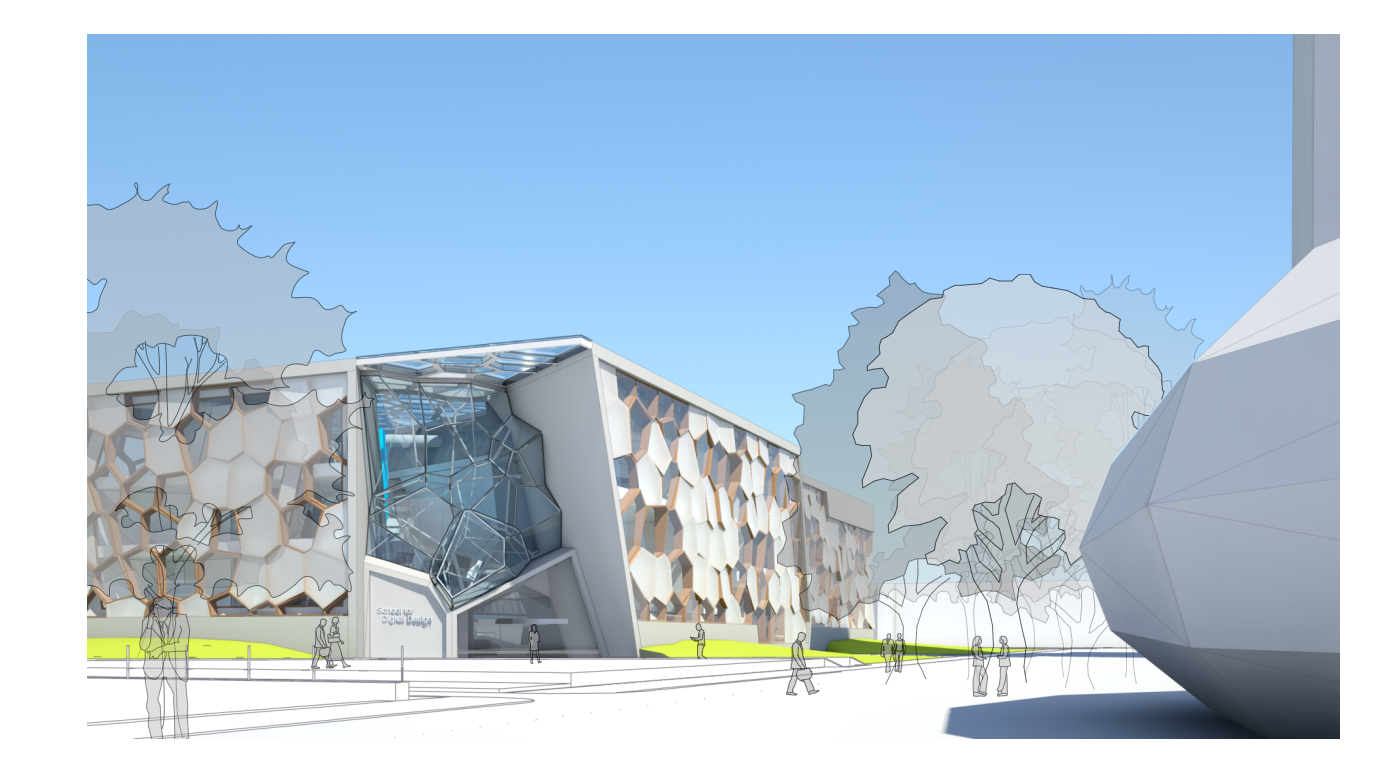

Thema 2<br>Materialen

Technisch Ontwerp en **Informatica** 

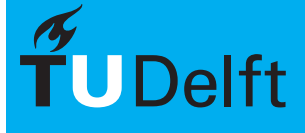

Thema 2<br>Materialen

Het MIA\_material is een materiaal dat bij Maya is meegeleverd en is ontwikkeld om de materialen om ons heen te simuleren. Dit materiaal vervangt alle eerder besproken materialen (blinn, lambert, phong)

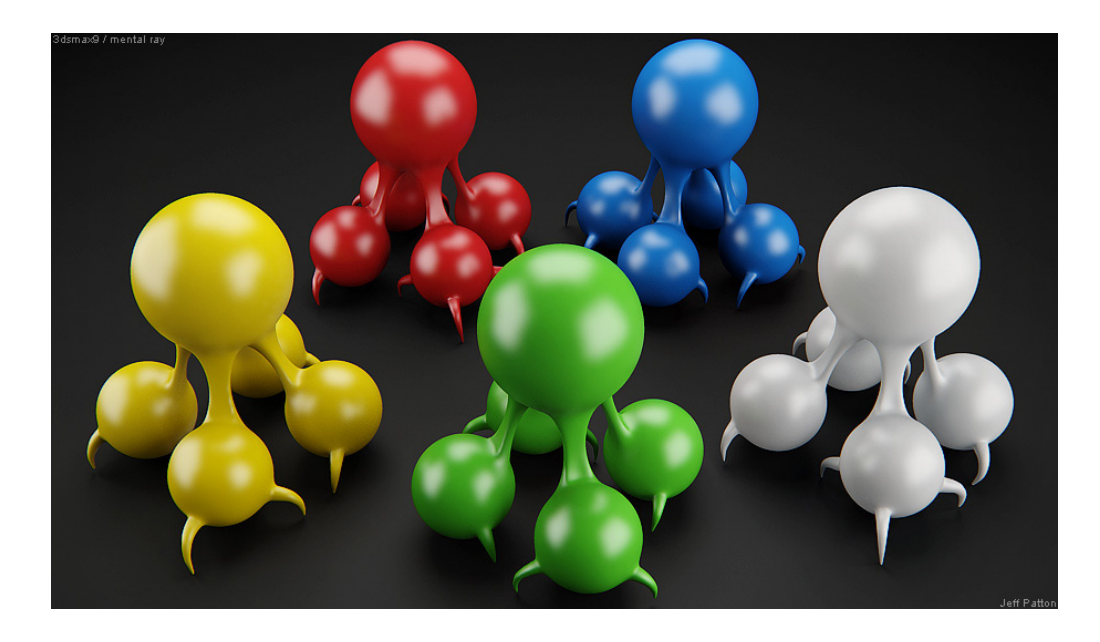

Technisch Ontwerp en Informatica

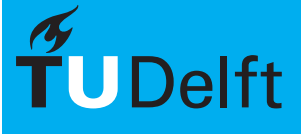

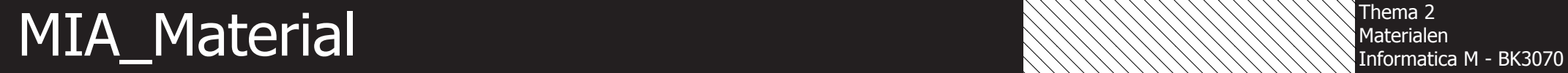

Thema 2<br>Materialen

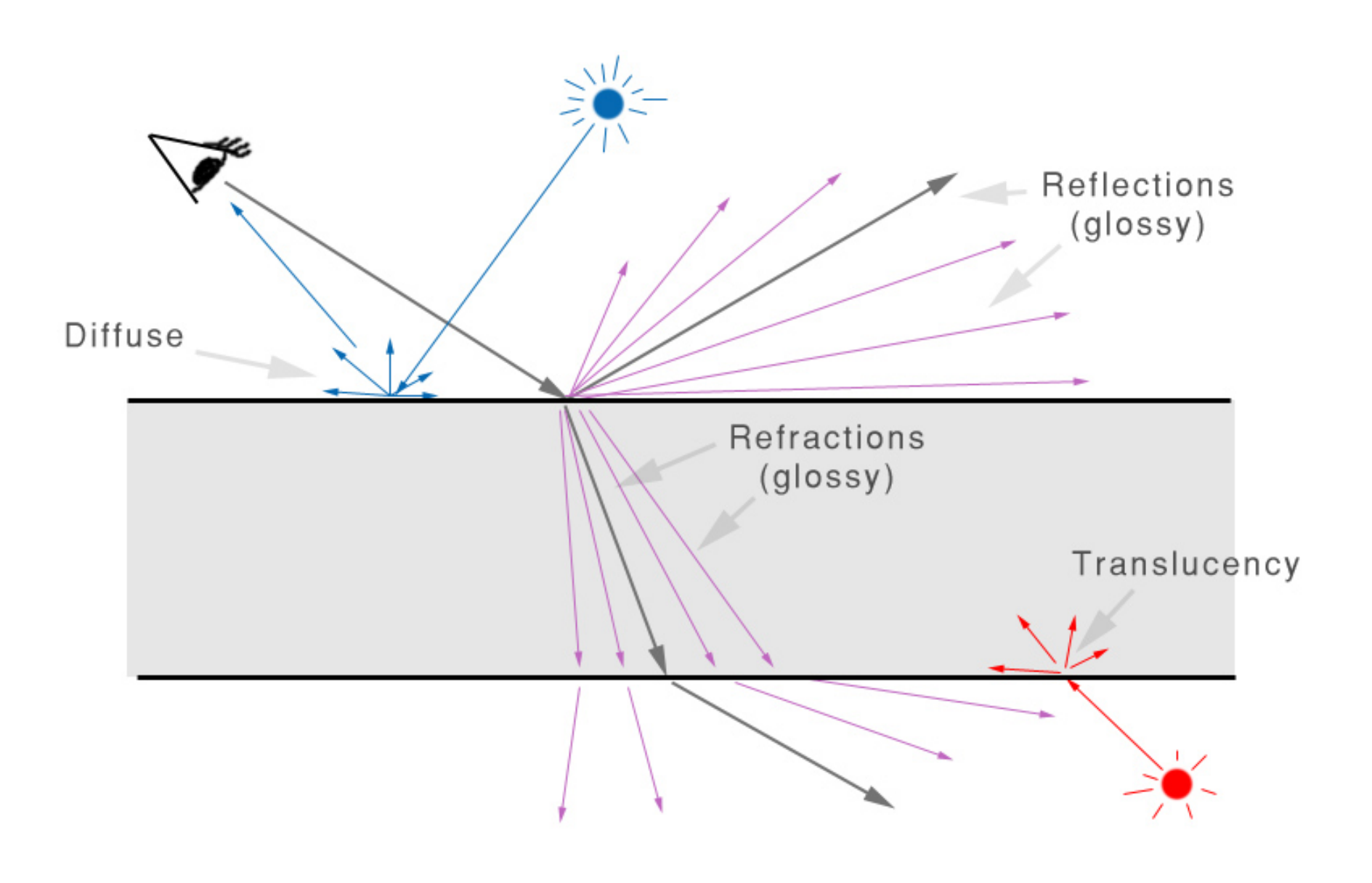

Technisch Ontwerp en Informatica

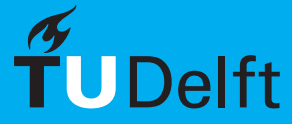

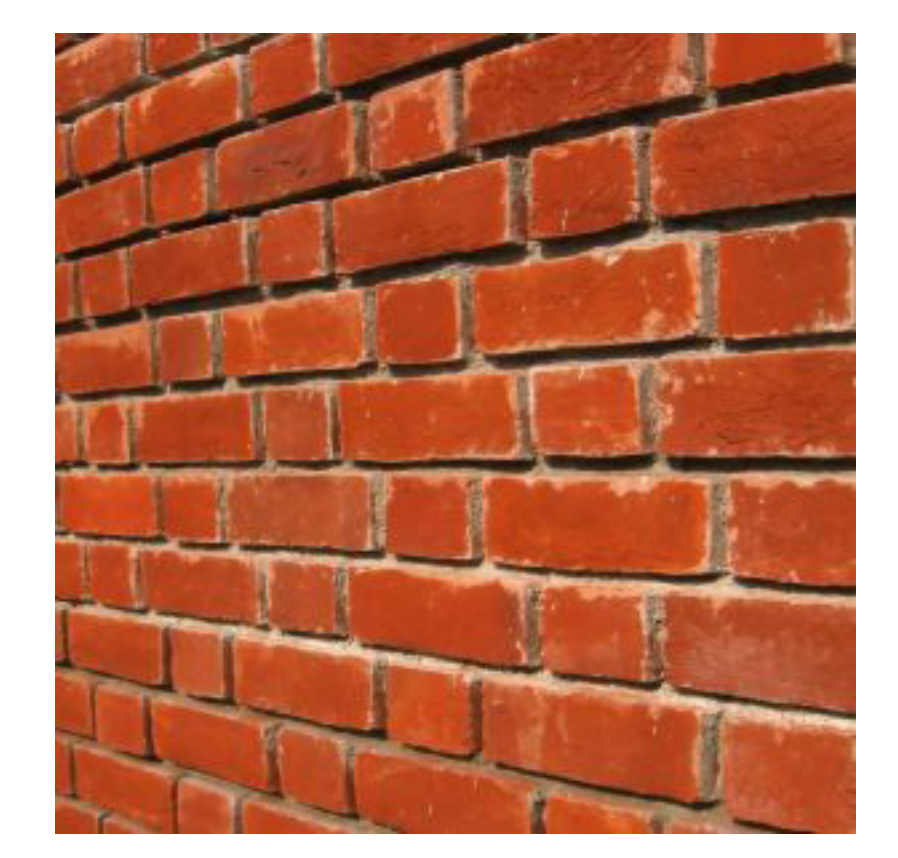

Technisch Ontwerp en Informatica

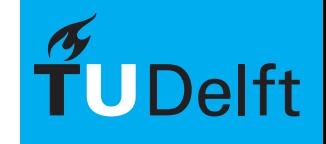

Thema 2<br>Materialen

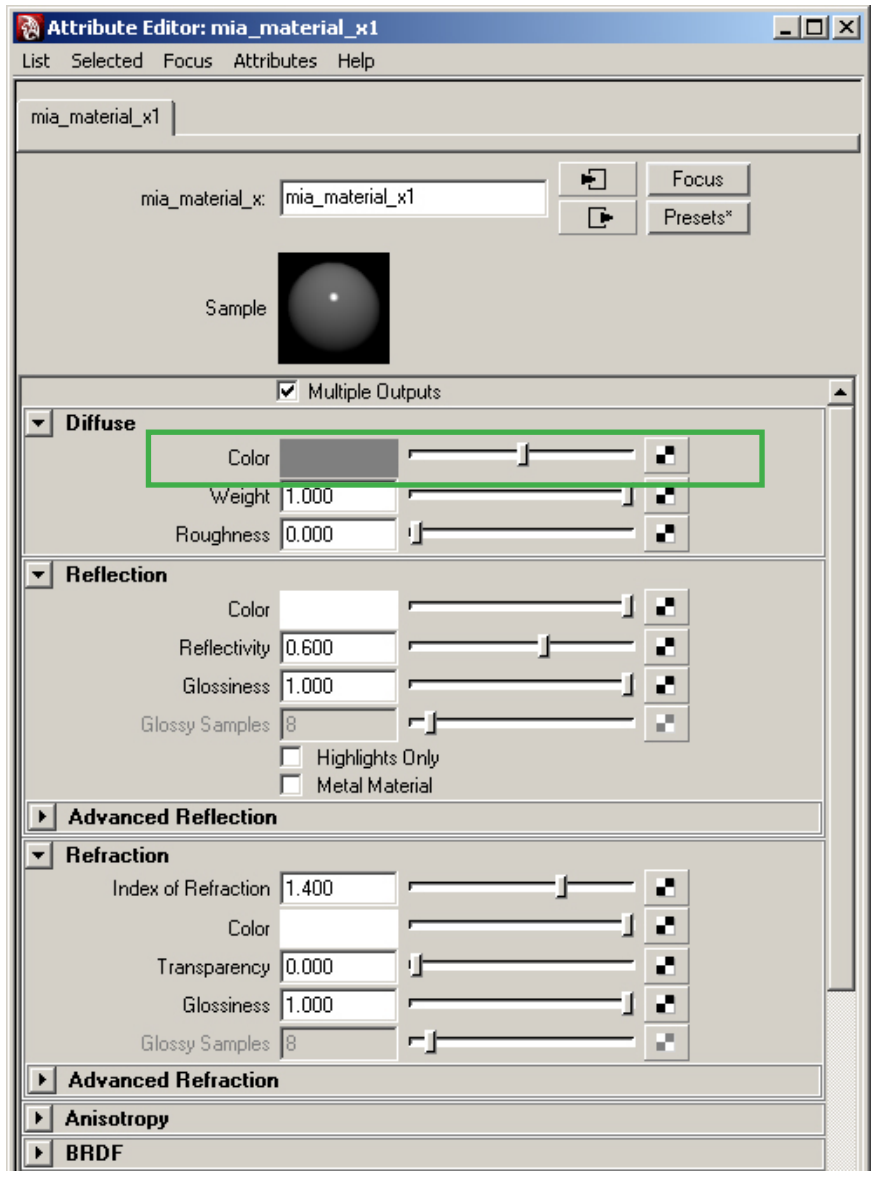

### **Color**

De eerste eigenschap van een materiaal is zijn kleur. Kijk naar materialen om je heen en probeer alle andere componenten zoals reflectie weg te denken. Hetgeen overblijft is de kleur.

> Technisch Ontwerp en **Informatica**

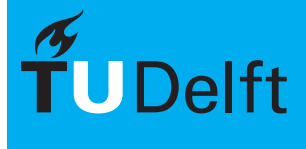

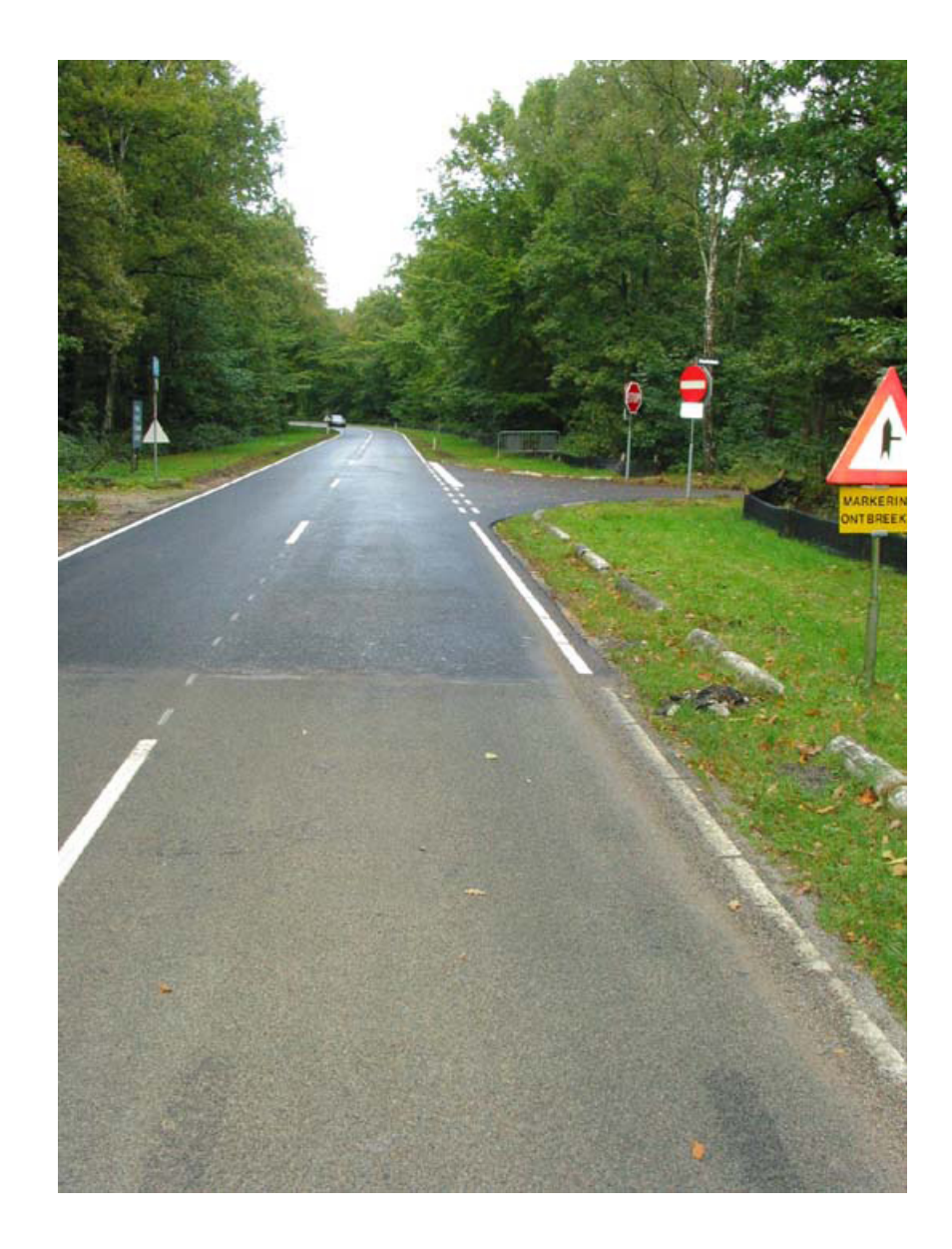

Technisch Ontwerp en Informatica

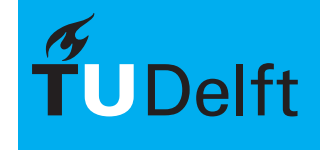

**Delft University of Technology** 

Thema 2<br>Materialen

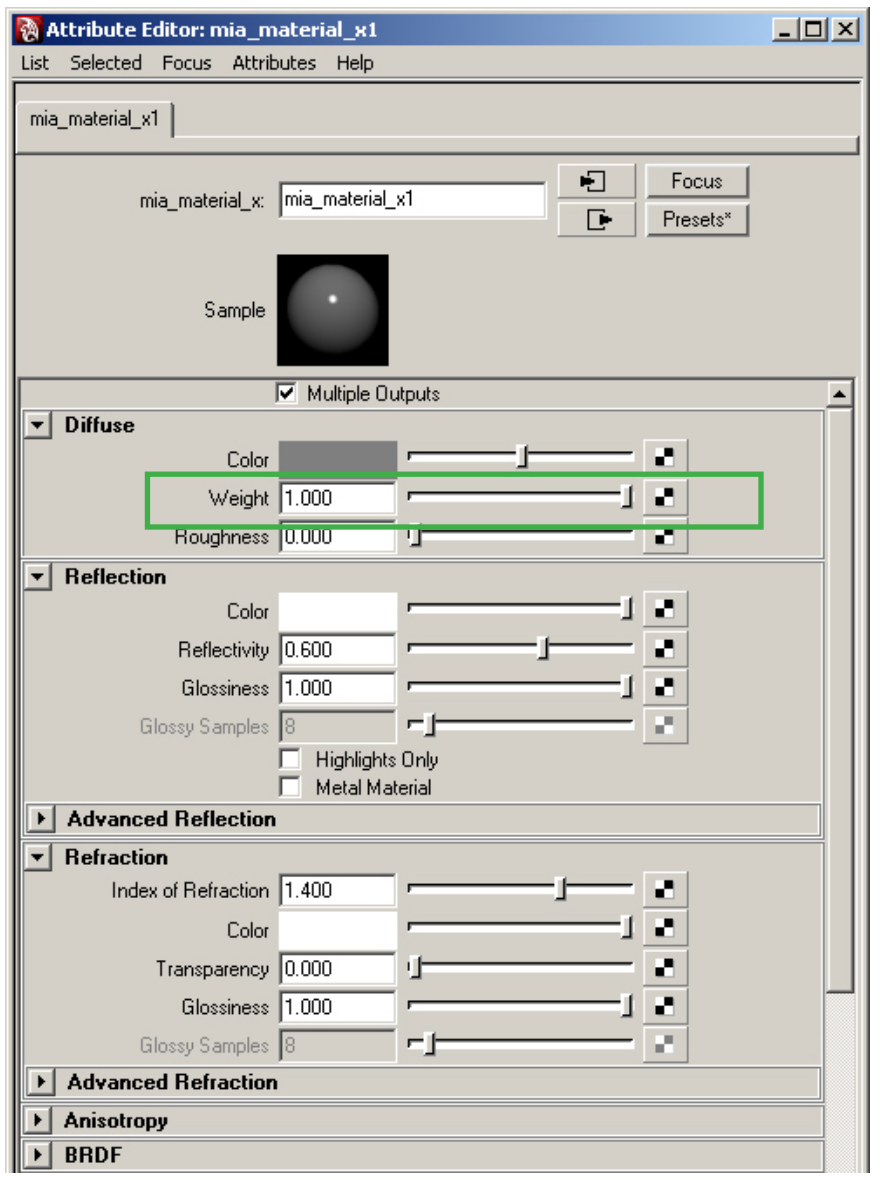

### **Weight**

De weight van een materiaal geeft aan in hoeverre licht wordt gereflecteerd. De weight bepaalt voor een groot deel de weergave van de kleur. Zo heeft zwart een zeer lage weight en wit een hoge. Een waarde van 1.0 is ideaal en zeer zeldzaam.

> Technisch Ontwerp en **Informatica**

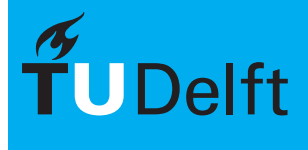

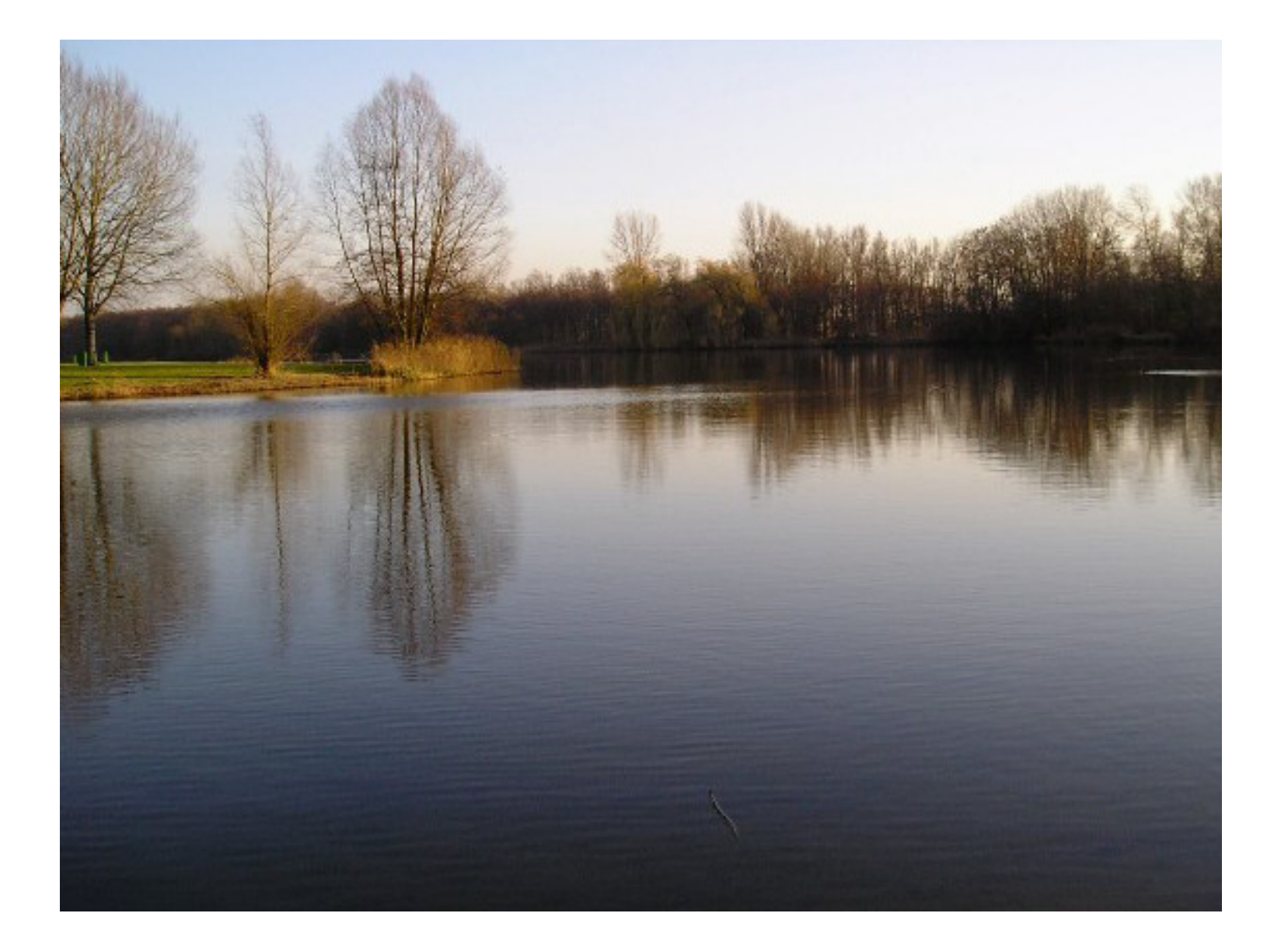

Technisch Ontwerp en Informatica

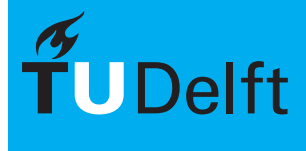

**Delft University of Technology** 

Thema 2<br>Materialen

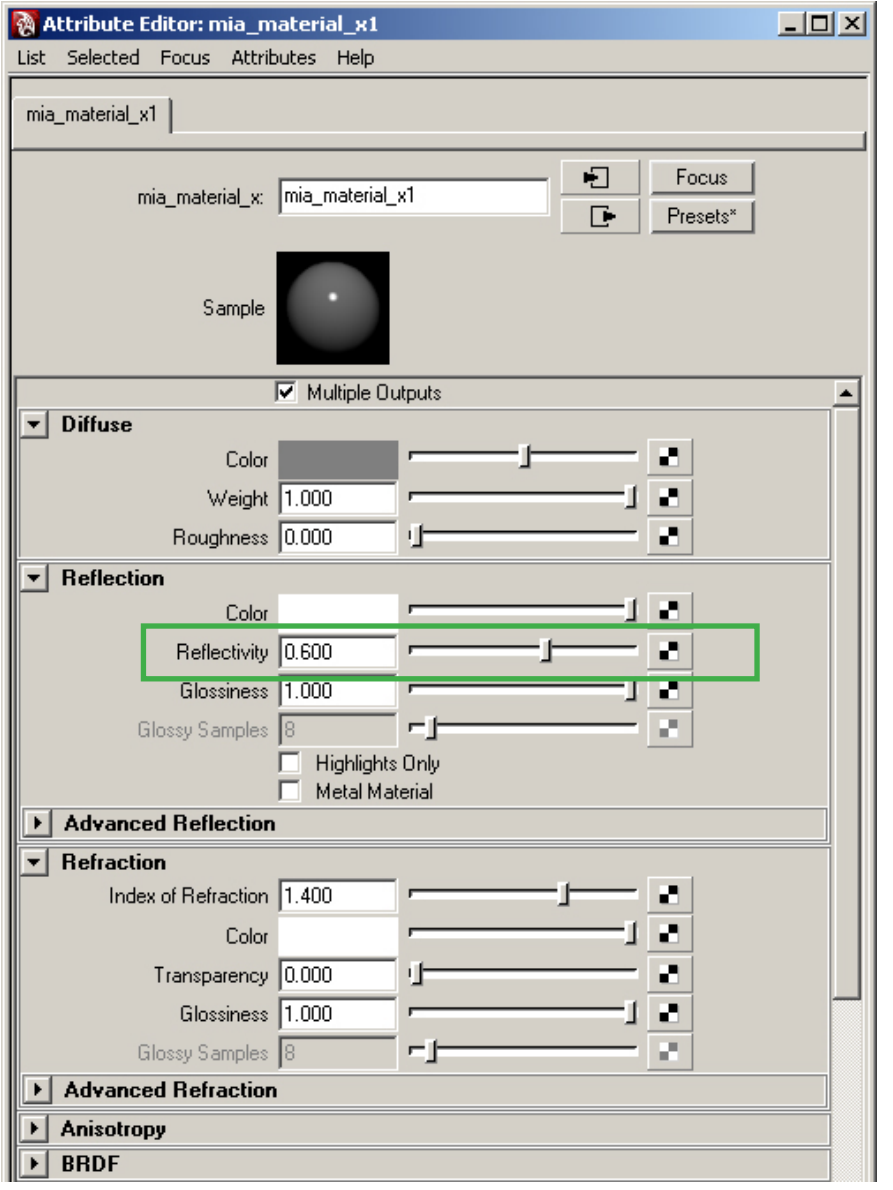

### **Reflectivity**

De reflectivity bepaalt de mate van reflectie van een materiaal. De reflectivity ligt boven de kleur, dus wanneer de refectivity een waarde van 1.0 heeft (en dus heel veel reflecteert) zal de onderliggende kleur bijna niet te zien zijn.

> Technisch Ontwerp en **Informatica**

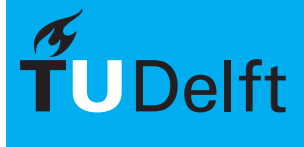

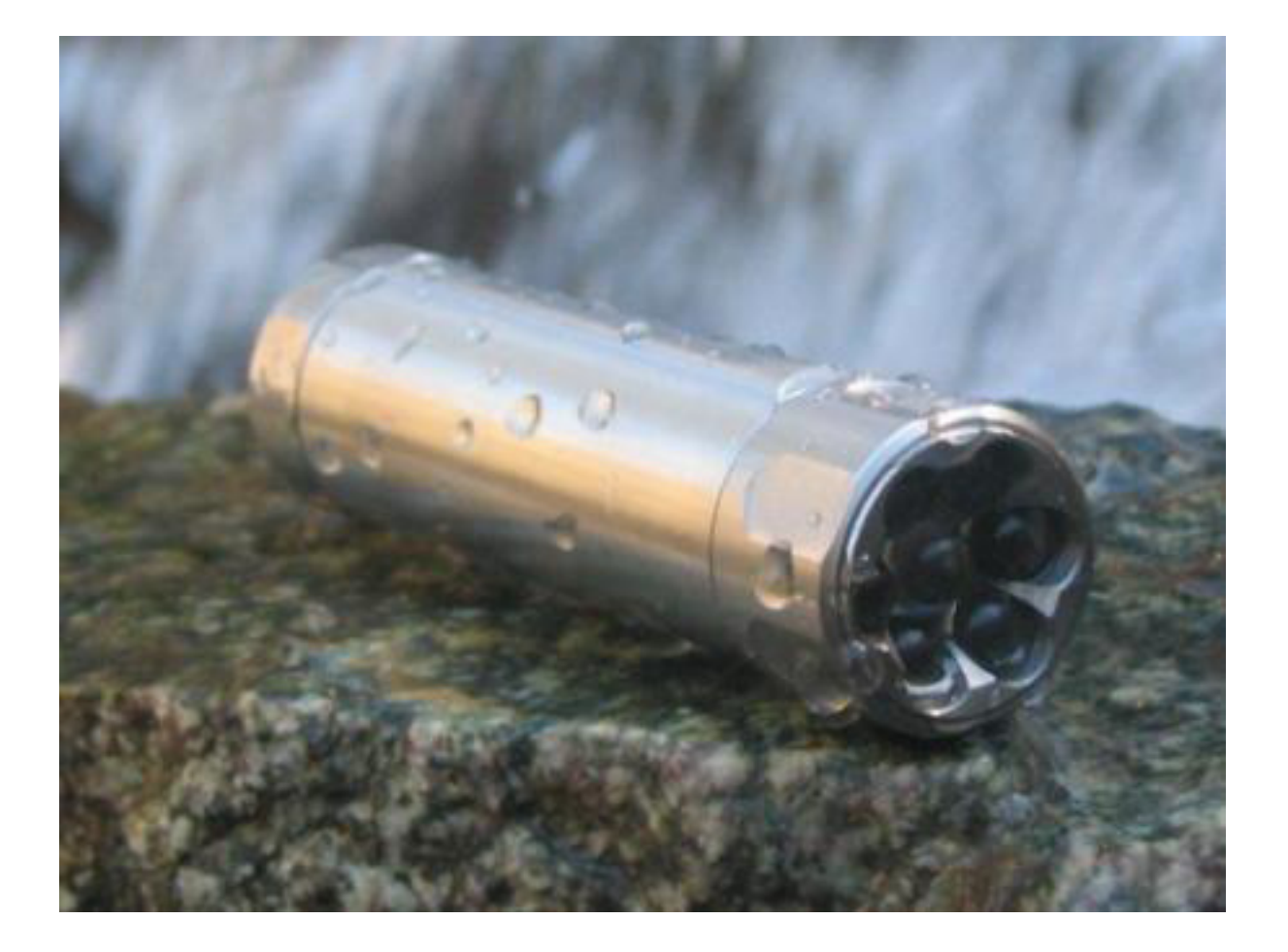

Technisch Ontwerp en Informatica

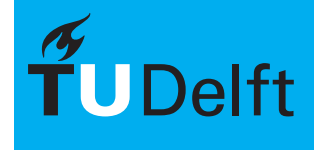

**Delft University of Technology** 

Thema 2<br>Materialen

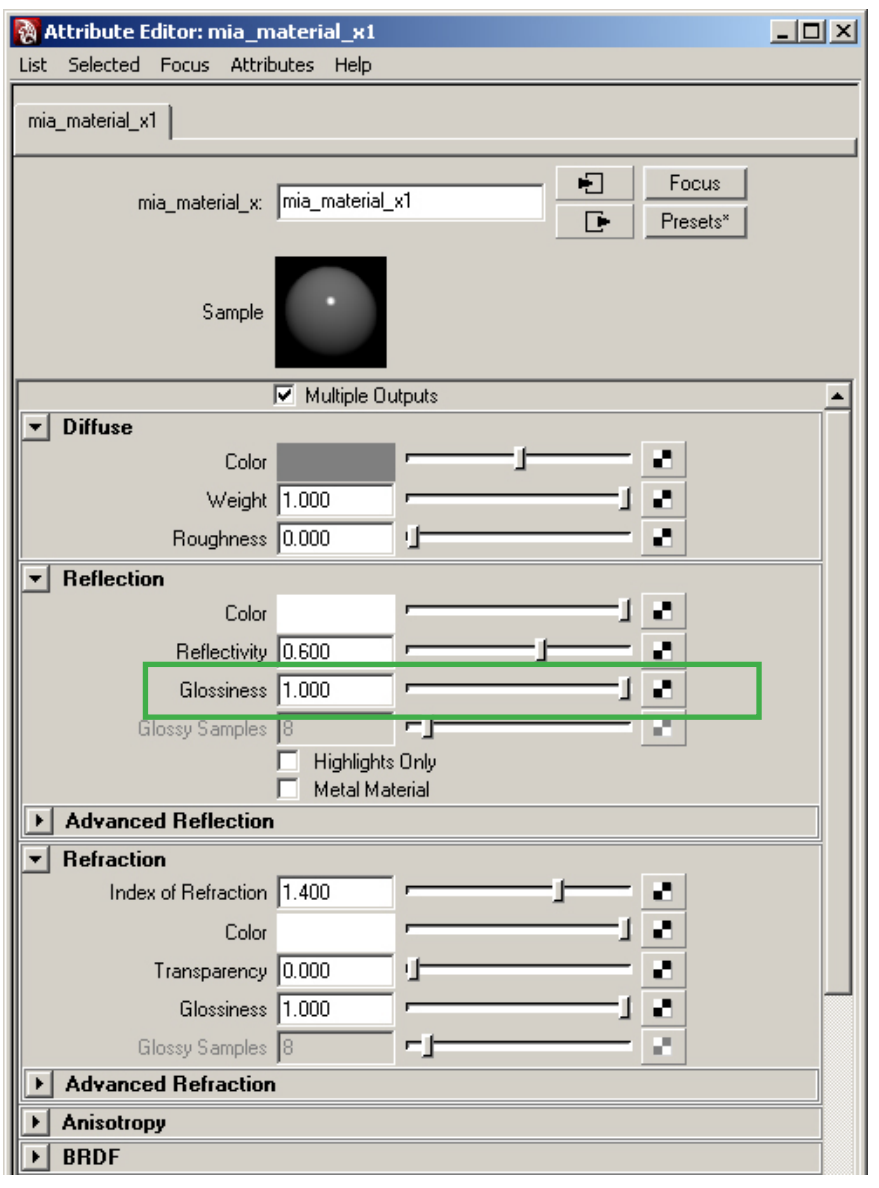

#### **Glossiness**

De glossiness bepaalt de scherpte van de reflectie. Een glossy waarde van 1.0 betekent een scherpe reflectie, lagere waarden maakt de reflectie diffuser.

> Technisch Ontwerp en **Informatica**

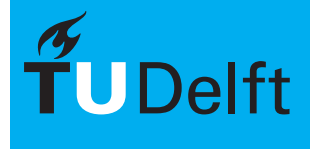

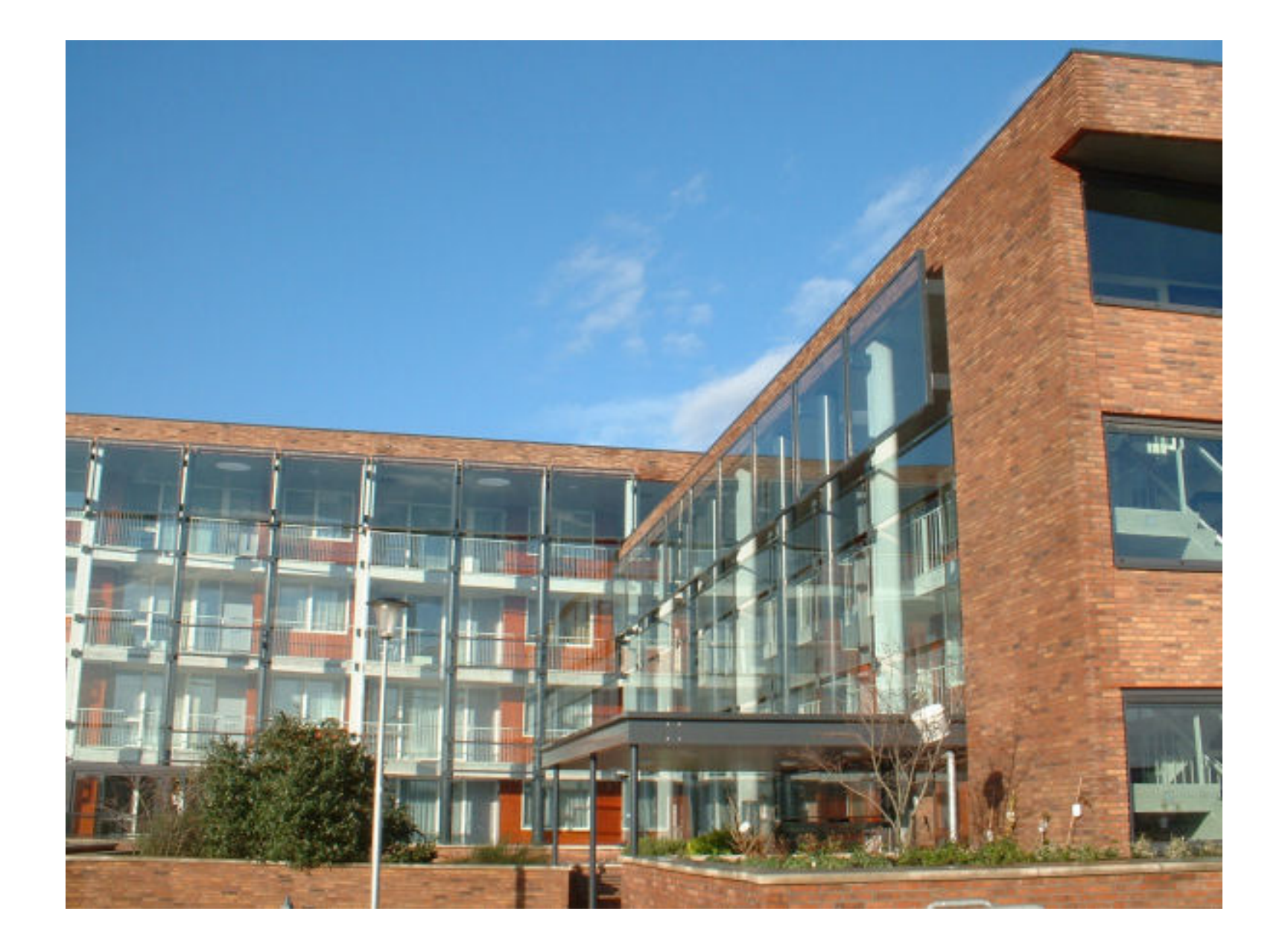

Technisch Ontwerp en Informatica

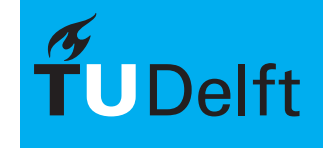

Thema 2<br>Materialen

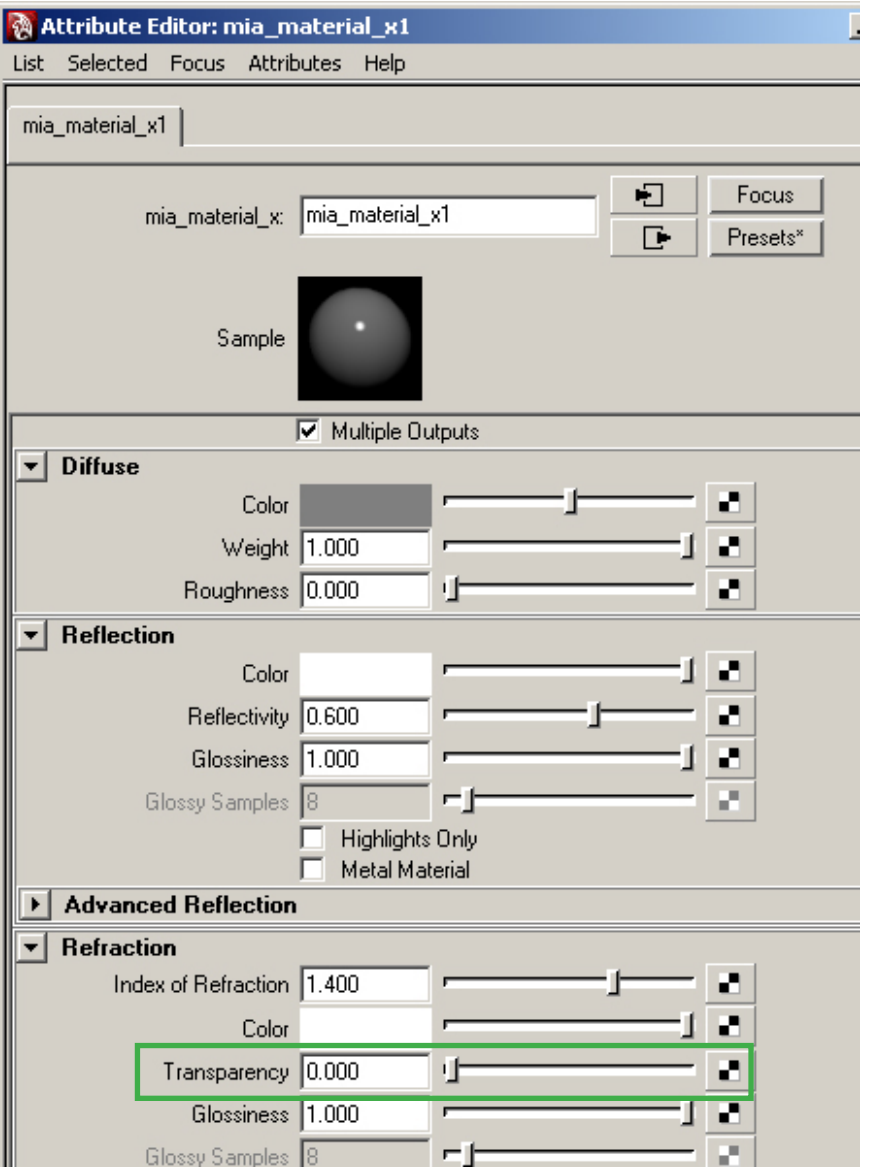

#### **Transparency**

De transparency bepaalt de mate van transparantie van een materiaal. Een waarde van 1.0 houdt in dat het volledig transparant is.

> Technisch Ontwerp en **Informatica**

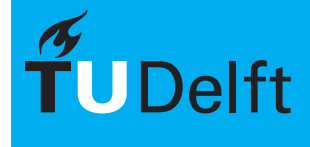

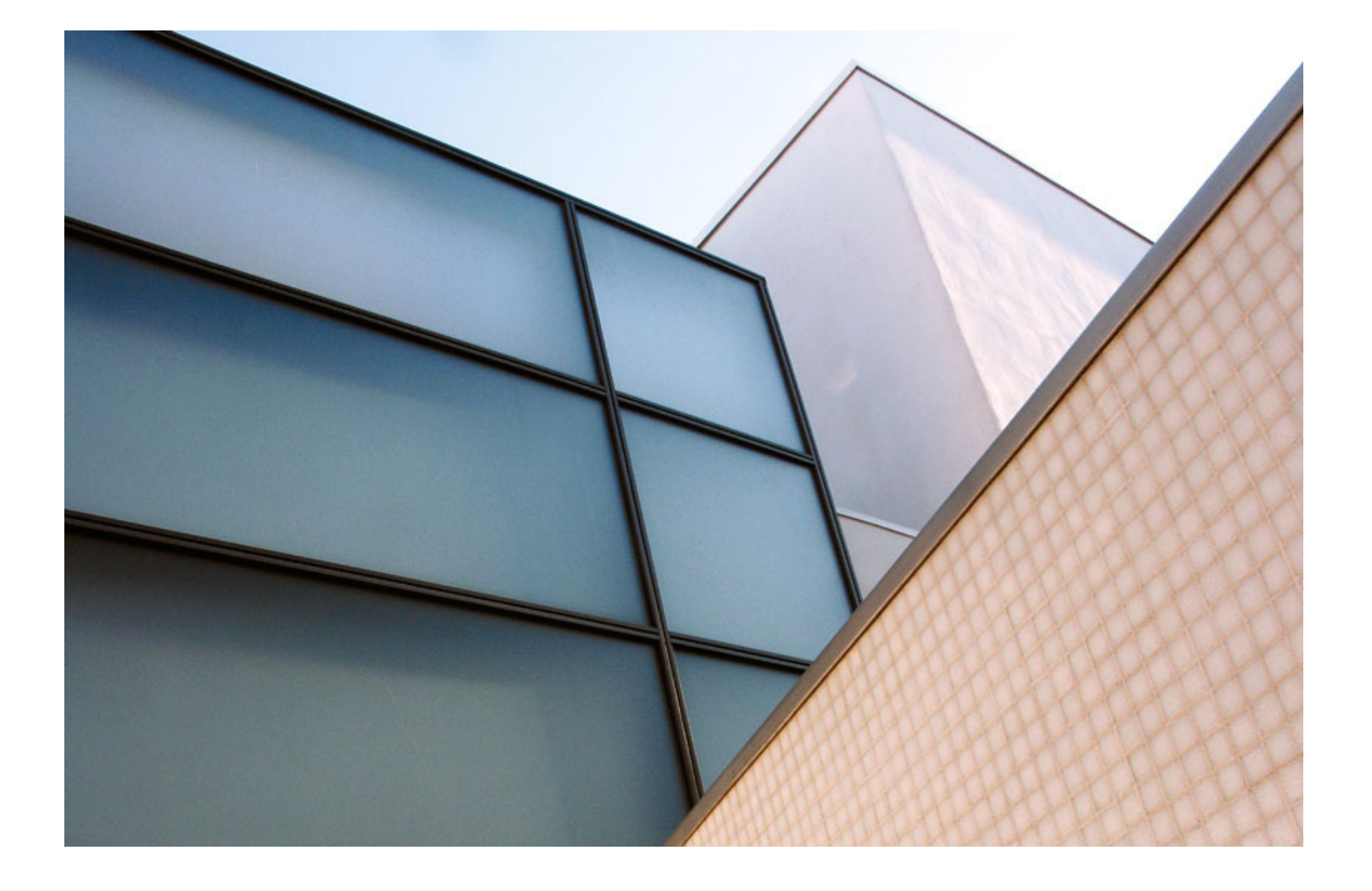

Technisch Ontwerp en Informatica

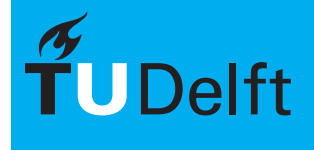

**Delft University of Technology** 

Thema 2<br>Materialen

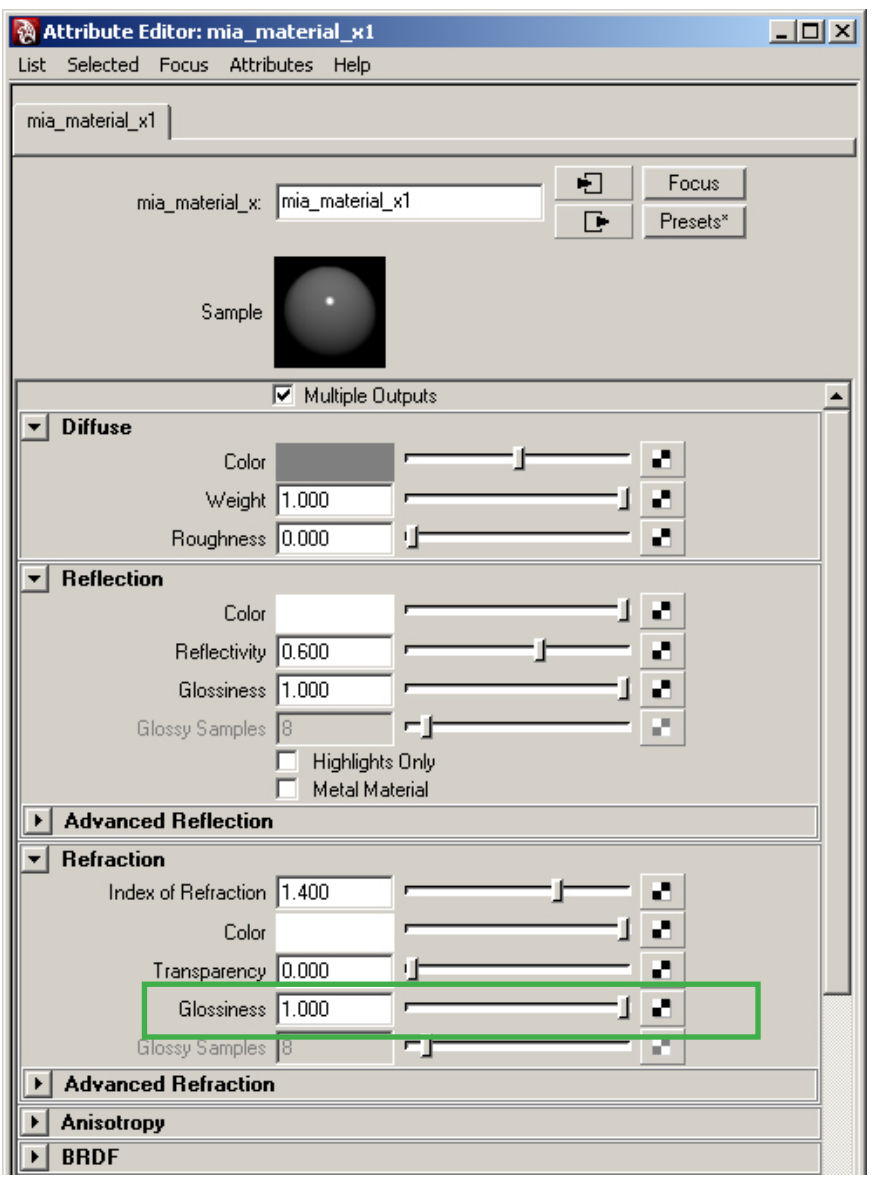

#### **Glossiness**

De glossiness bepaalt de scherpte van de transparantie. Een glossy waarde van 1.0 betekent een heldere transparantie, lagere waarden maakt de transparantie diffuus ("blurry").

> Technisch Ontwerp en **Informatica**

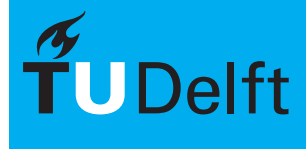

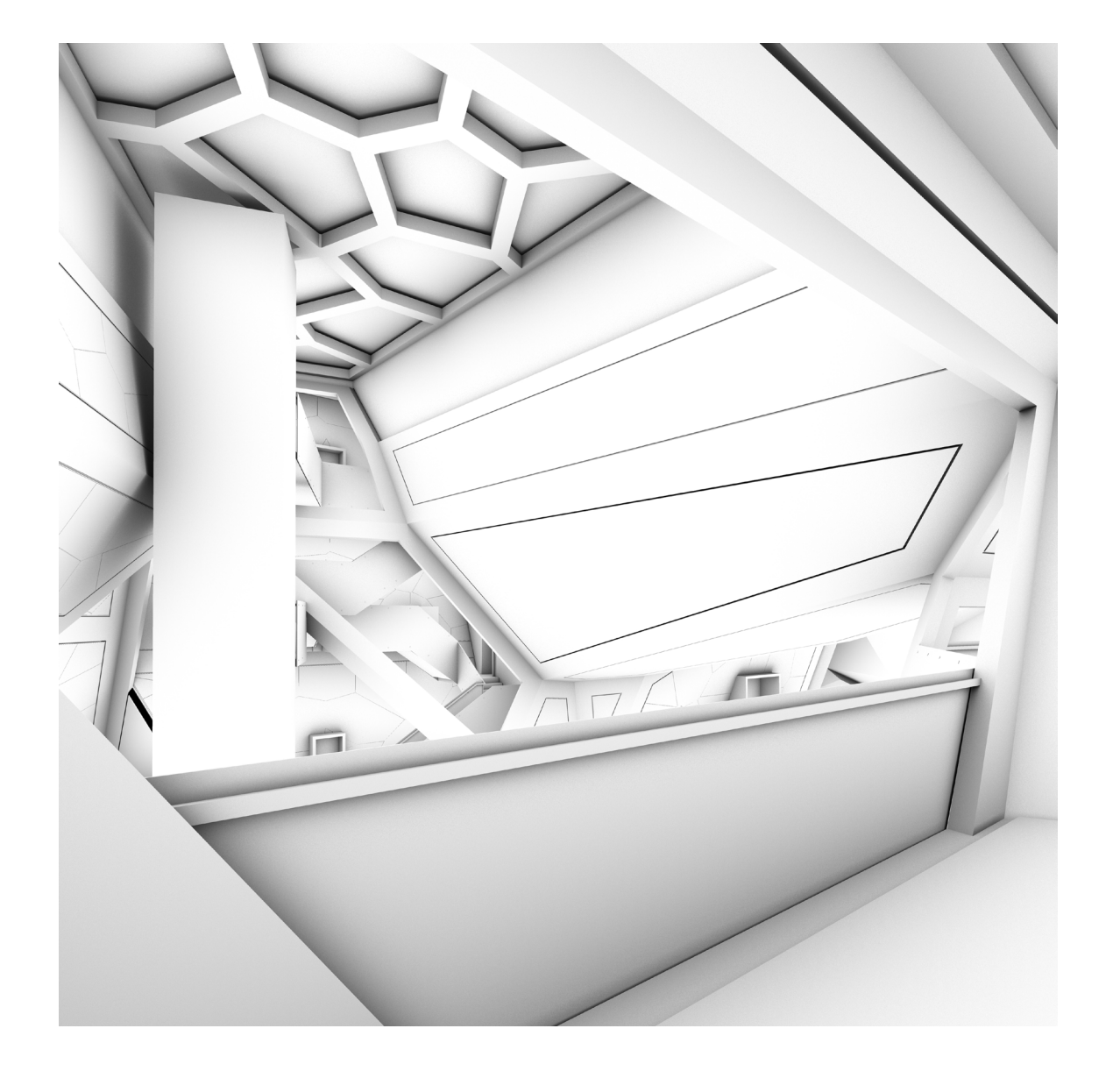

Technisch Ontwerp en Informatica

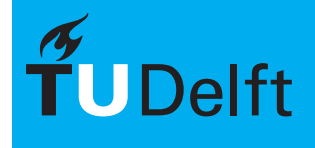

**Delft University of Technology** 

Thema 2<br>Materialen

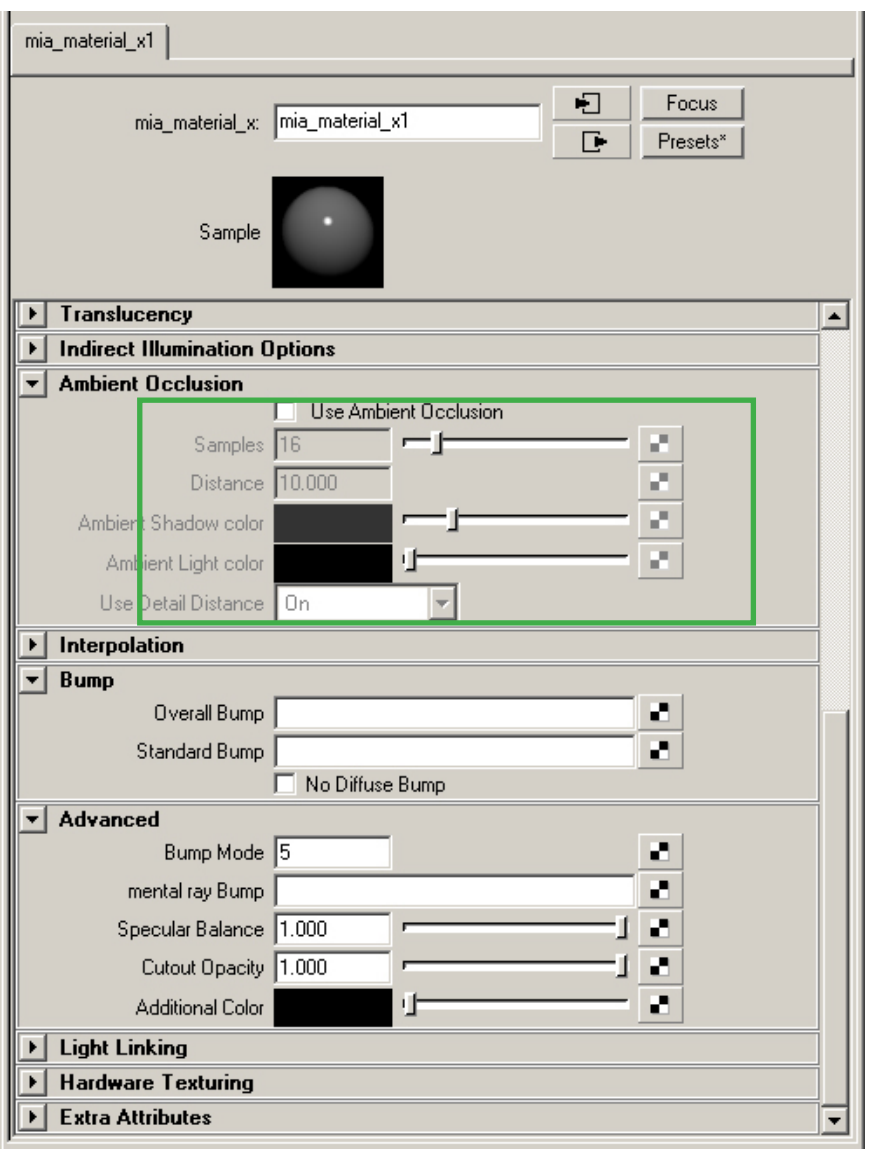

#### **Ambient Occlusion**

Ambient Occlusion is een snelle manier om de hoeken donker te maken. Op deze manier krijg je een betere definitie van vormen en kan je "vuil" in de hoeken nabootsen.

> Technisch Ontwerp en **Informatica**

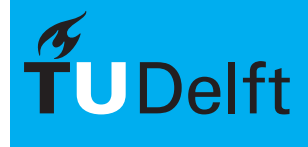

# $Koffiepauze$   $\mathbb{R}$   $\mathbb{R}$   $\mathbb{$

Thema 2<br>Materialen

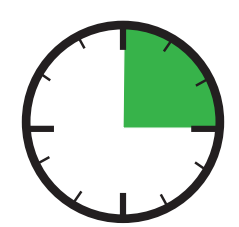

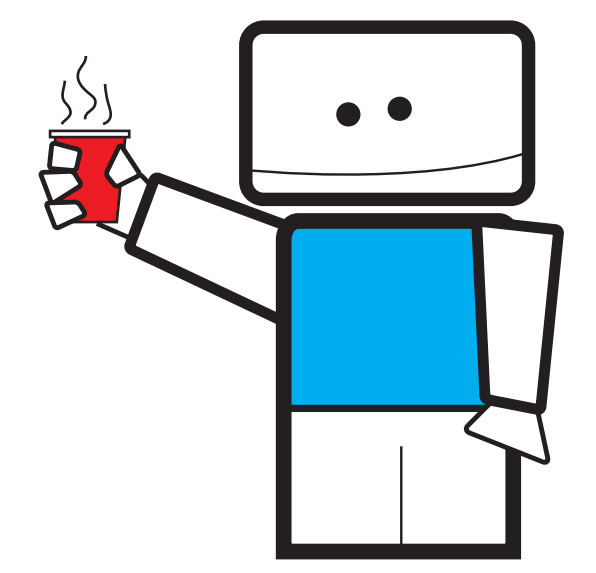

Technisch Ontwerp en Informatica

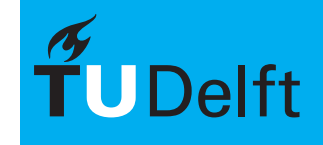

**Delft University of Technology** 

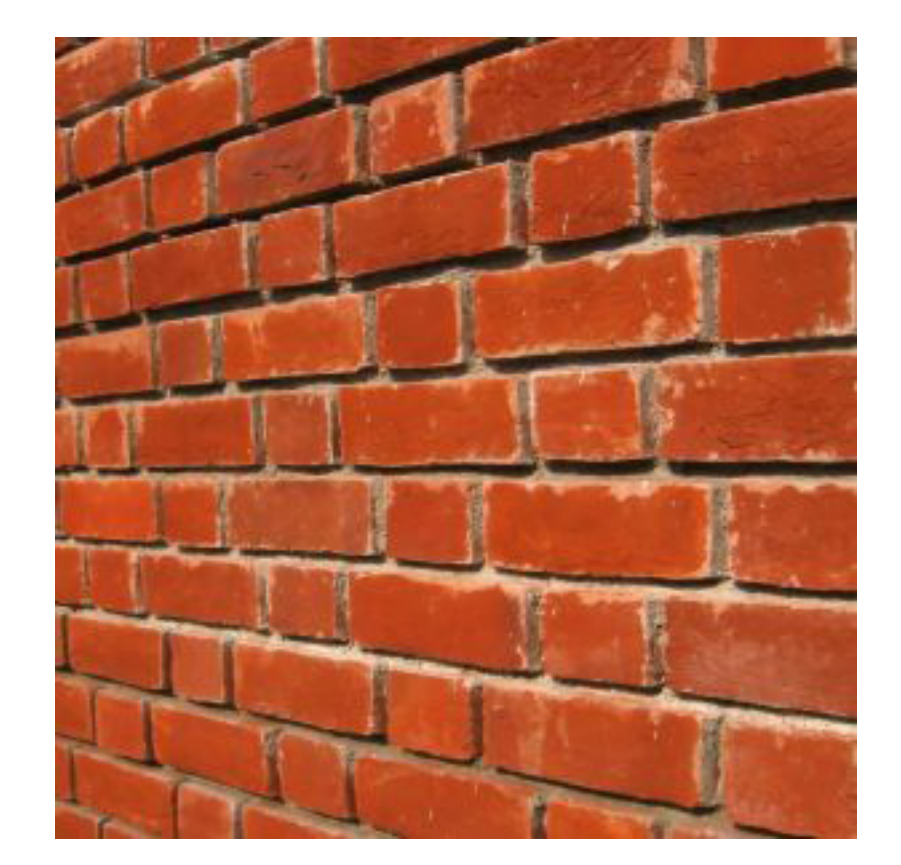

Technisch Ontwerp en Informatica

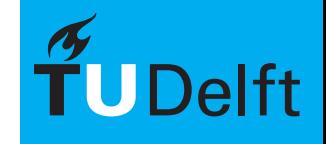

**Delft University of Technology** 

Thema 2<br>Materialen

Bump Mapping is een techniek waarbij het materiaal reliëf nabootst. Hierbij lijkt de geometrie vervormd zonder dat dit daarwerkelijk gemodelleerd wordt.

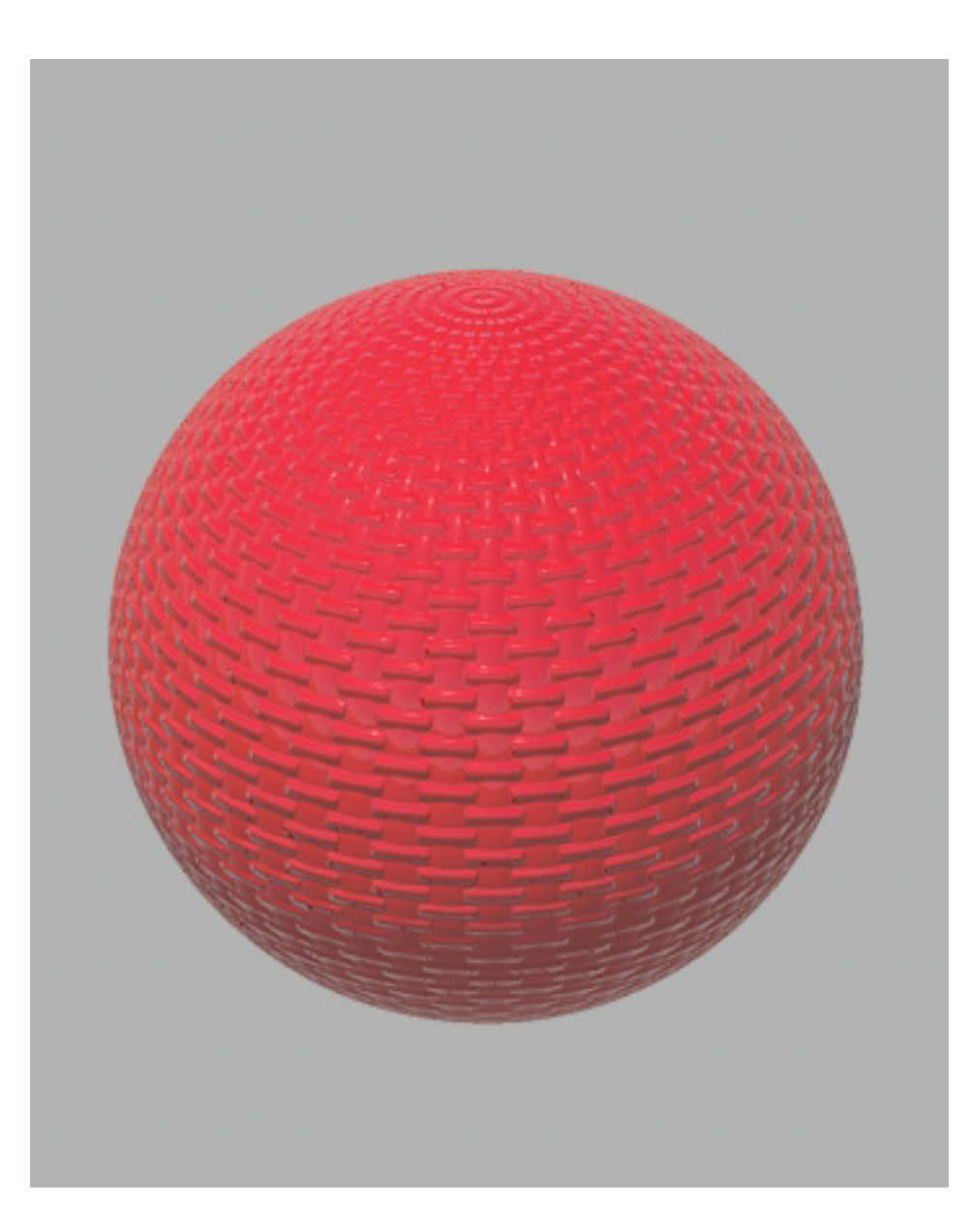

Technisch Ontwerp en **Informatica** 

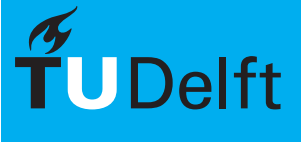

Thema 2<br>Materialen

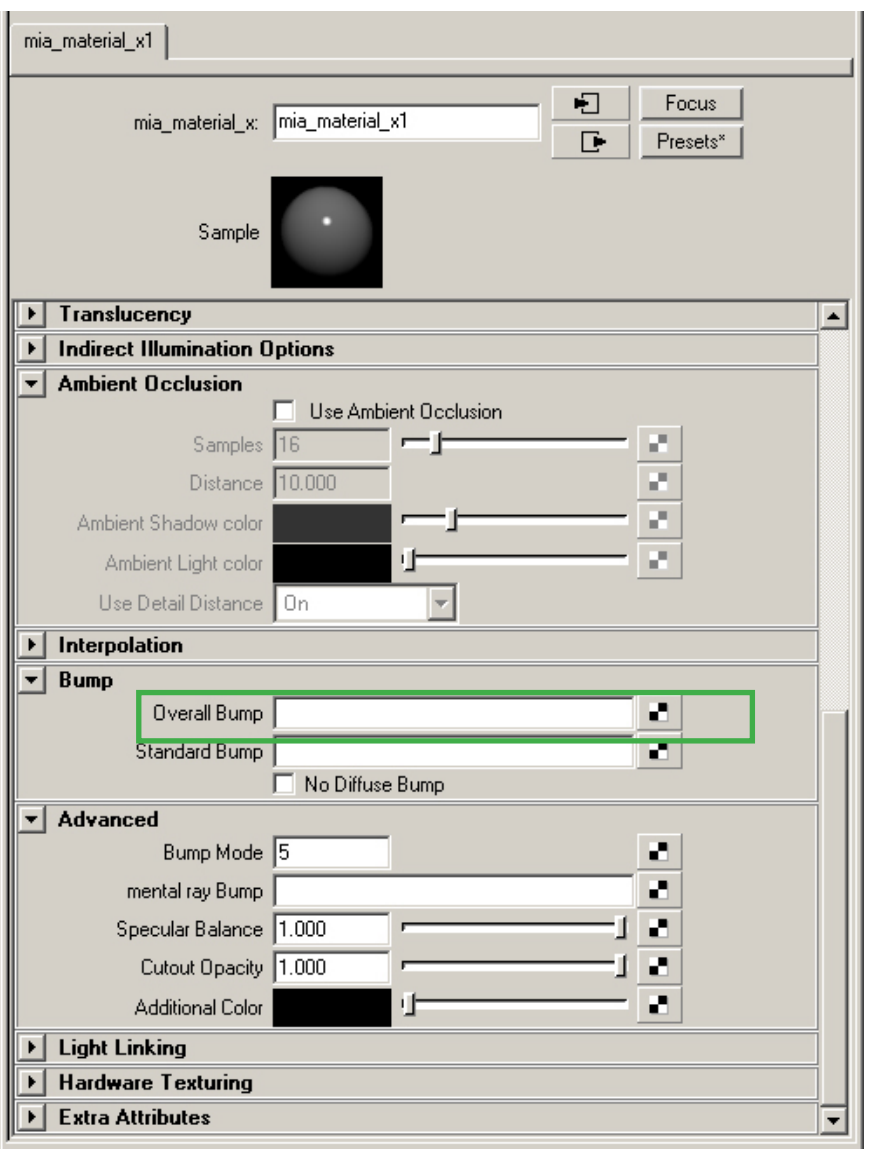

### **Overall Bump**

In bijna alle materialen om ons heen zit reliëf. De aanwezigheid van reliëf heeft grote invloed op de manier waarop licht wordt weerkaatst en dus op de verschijning van het materiaal.

> Technisch Ontwerp en **Informatica**

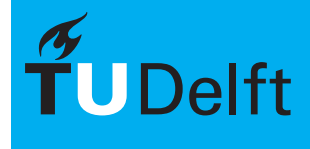

Thema 2<br>Materialen

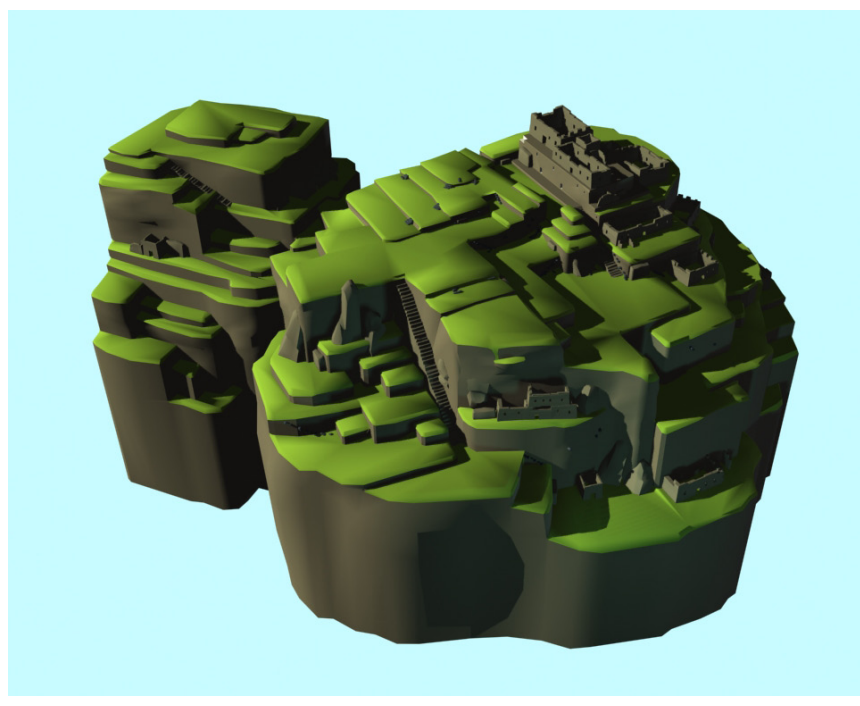

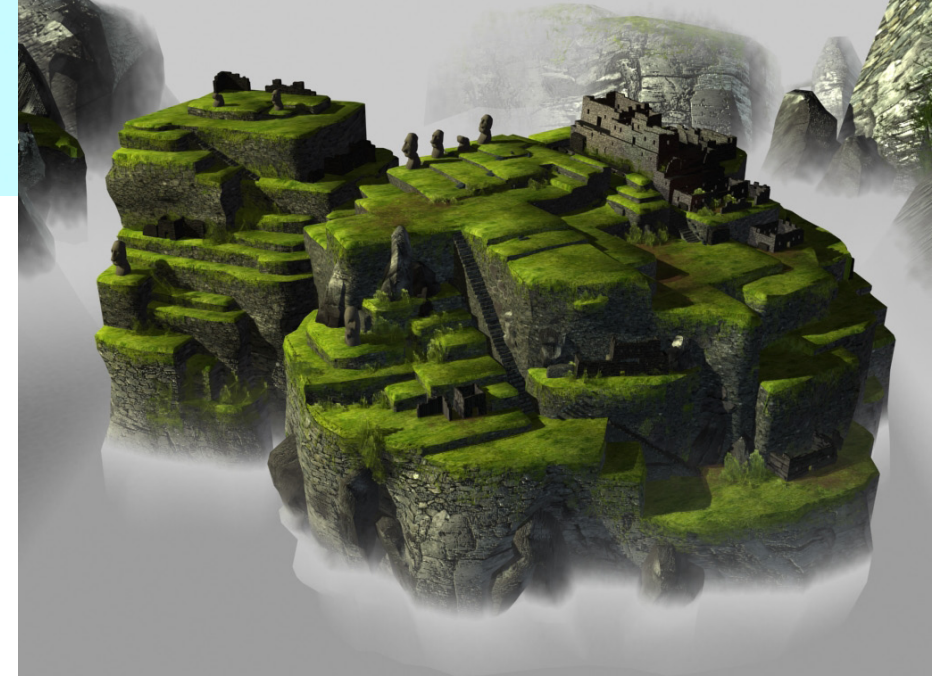

Technisch Ontwerp en Informatica

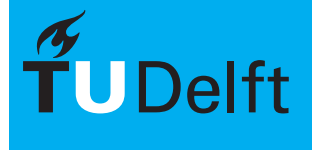

Thema 2<br>Materialen

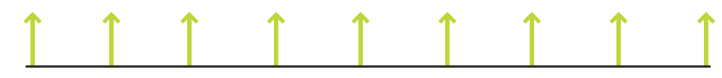

Flat Surface

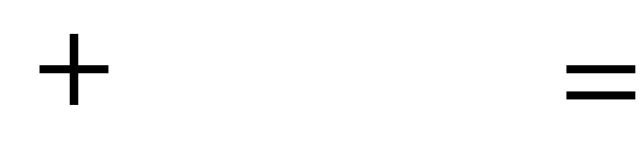

Rippled Surface

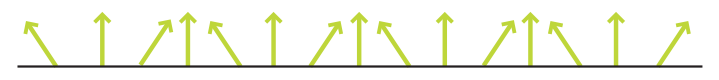

Flat Surface with Rippled look

Technisch Ontwerp en Informatica

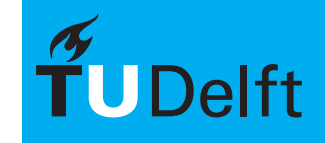

**Delft University of Technology** 

Thema 2<br>Materialen

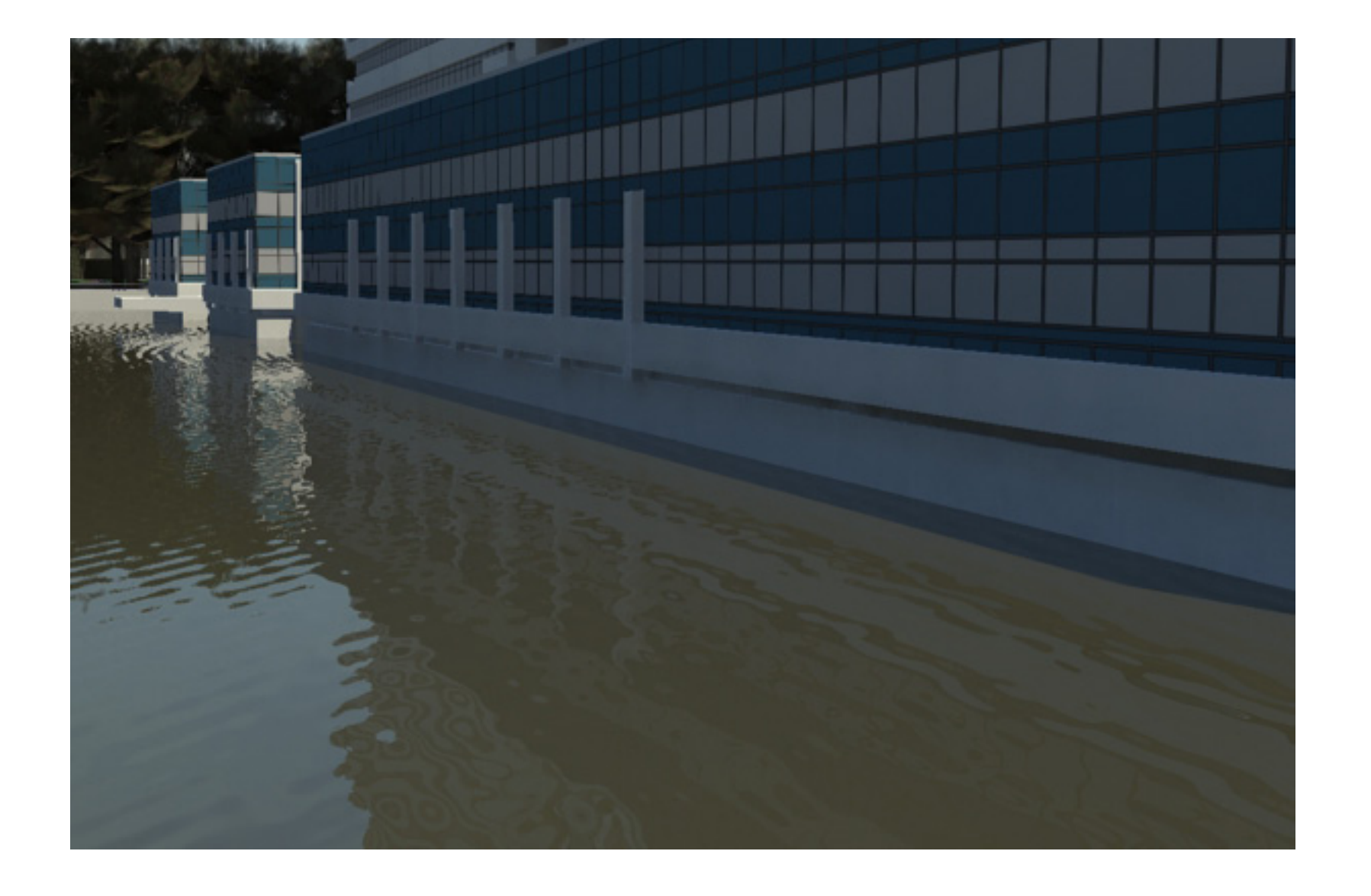

Technisch Ontwerp en Informatica

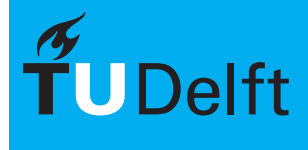

Thema 2<br>Materialen

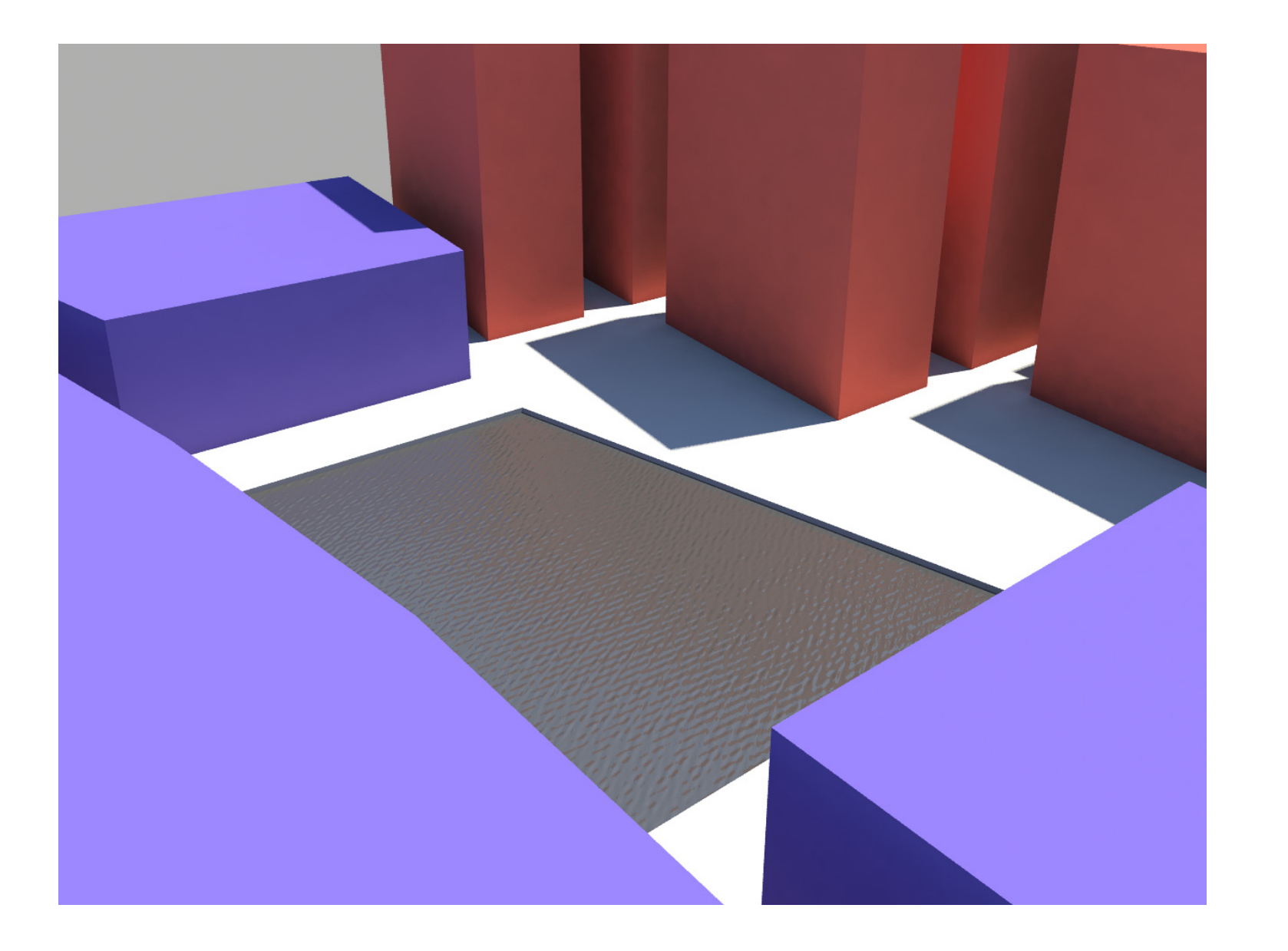

Technisch Ontwerp en Informatica

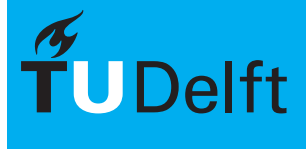

**Delft University of Technology** 

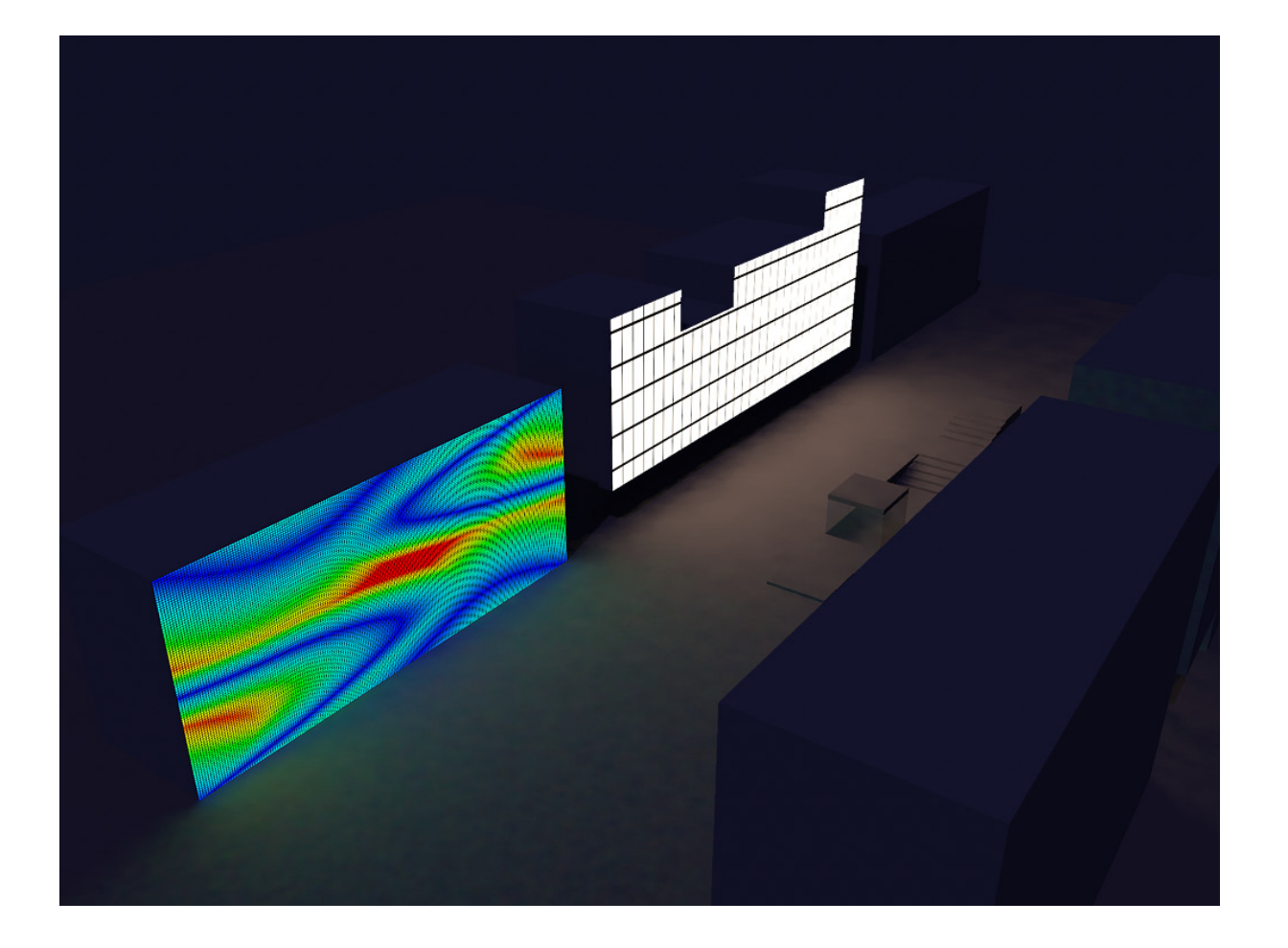

Technisch Ontwerp en Informatica

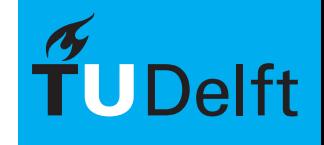

**Delft University of Technology** 

Thema 2<br>Materialen

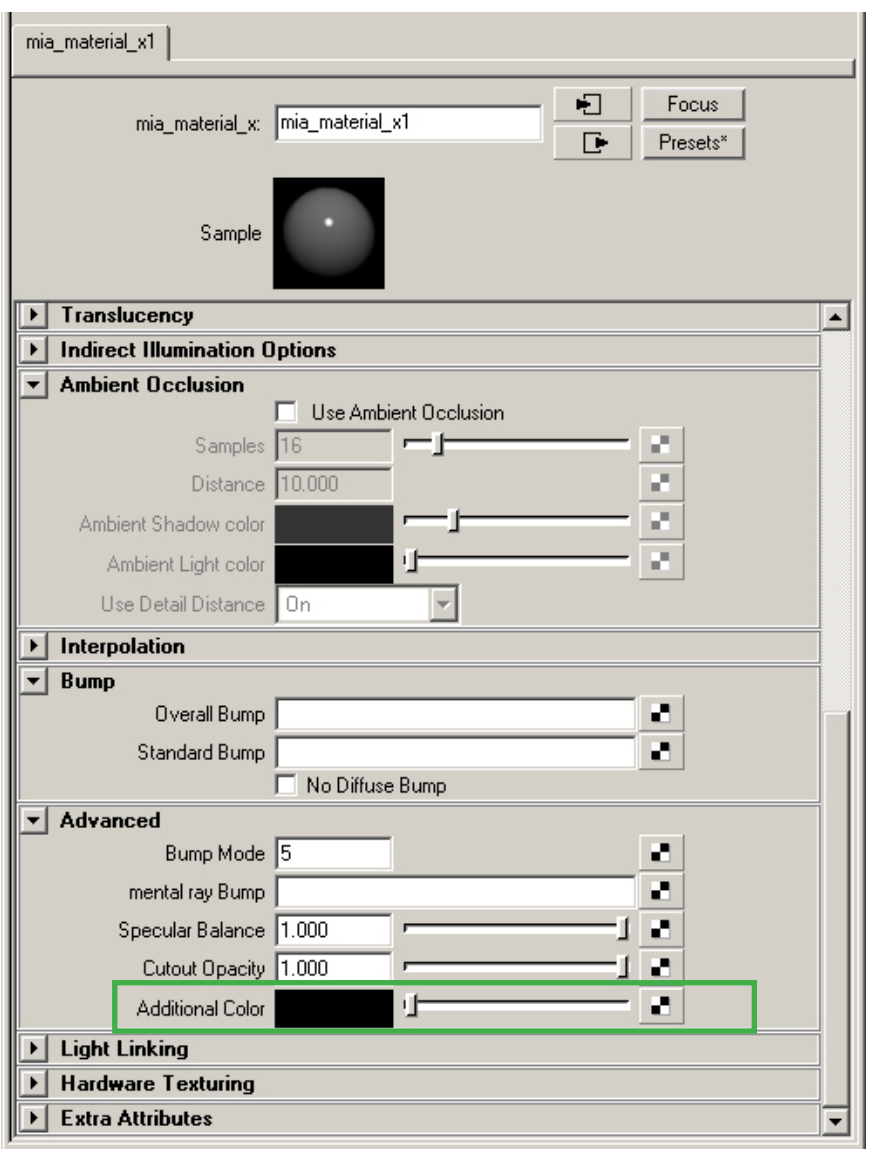

### **Additional Color**

De optie Additional Color breekt alle "regels" van het materiaal. Het maakt het mogelijk om meer licht te reflecteren dan dat er daadwerkelijk op het materiaal valt. Het materiaal zal dus licht uitstralen.

> Technisch Ontwerp en **Informatica**

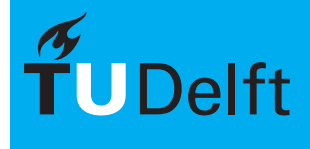

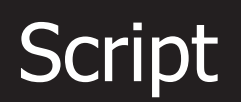

Thema 2<br>Materialen  $Script$ 

Om het selecteren van gelijke vlakken makkelijker te maken is er een script beschikbaar dat op basis van de vlak-richting vlakken kan selecteren.

Dit script is te vinden bij de downloads van BK3070

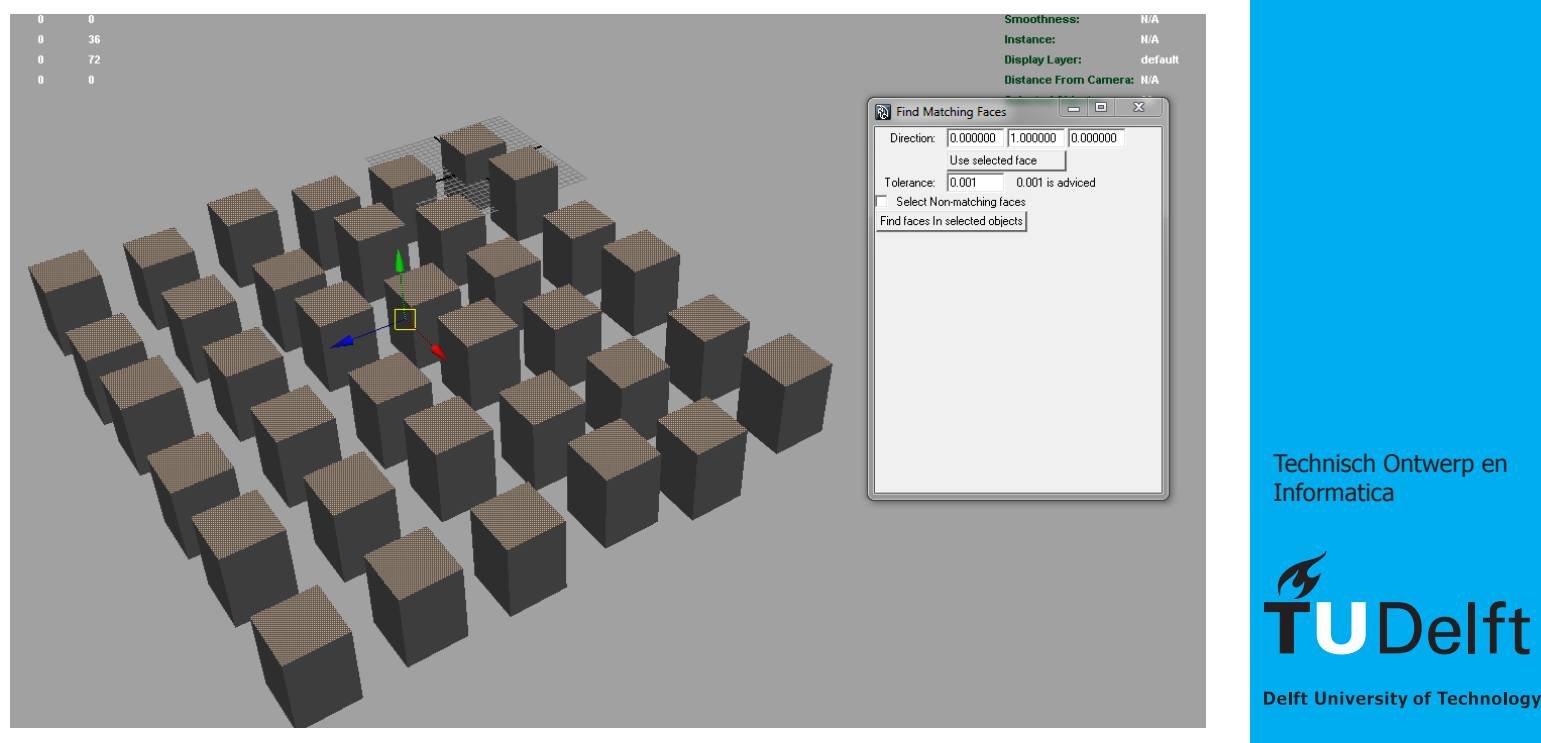

# $\sum$ onnesimulator  $\sum_{\text{Interralen} \text{Interralen}}$

Thema 2

De physical Sun and Sky geeft je wel een zon maar deze is vrij te plaatsen/roteren. TOI heeft een script beschikbaar gesteld dat de mogelijkheid biedt deze rotatie te relateren aan een positie op de aarbol (of zelfs daarbuiten) en een tijd in het jaar/op de dag.

Dit maakt het mogelijk de invloed van de zon op diverse tijdstippen te vergelijken en onderzoeken.

Het script maakt onderdeel uit van de TOI Toolbox. Deze is te vinden bij de algemene downloads op de TOI-site.

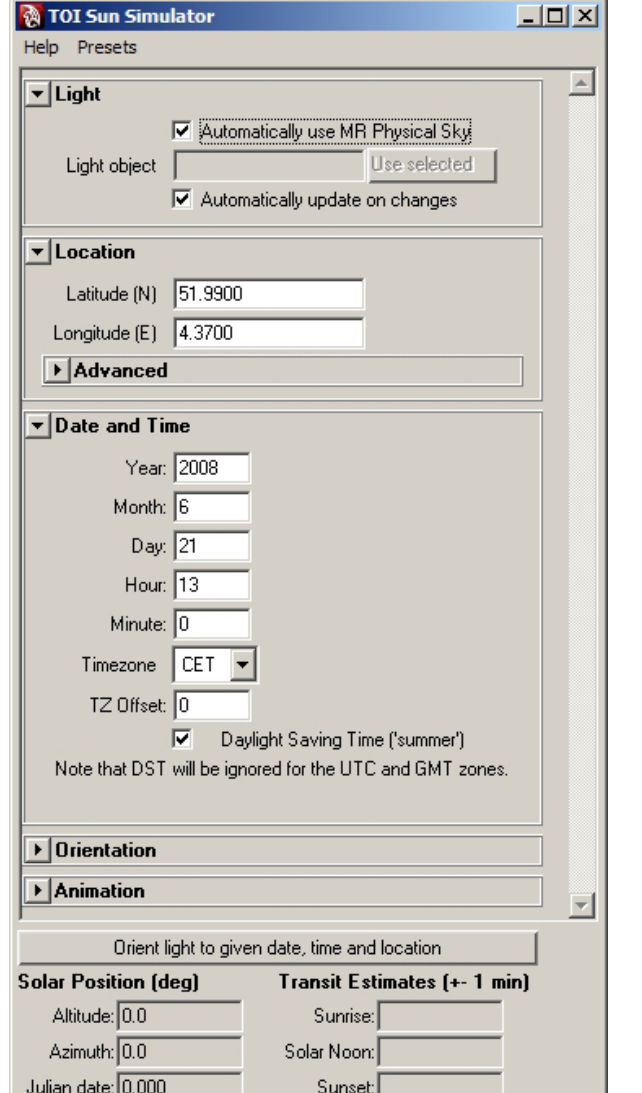

Technisch Ontwerp en Informatica

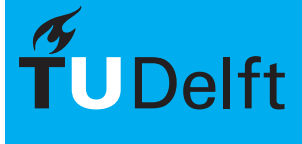

# $\sum$ onnesimulator  $\sum_{\text{International Information: BK3070}}$

Thema 2<br>Materialen

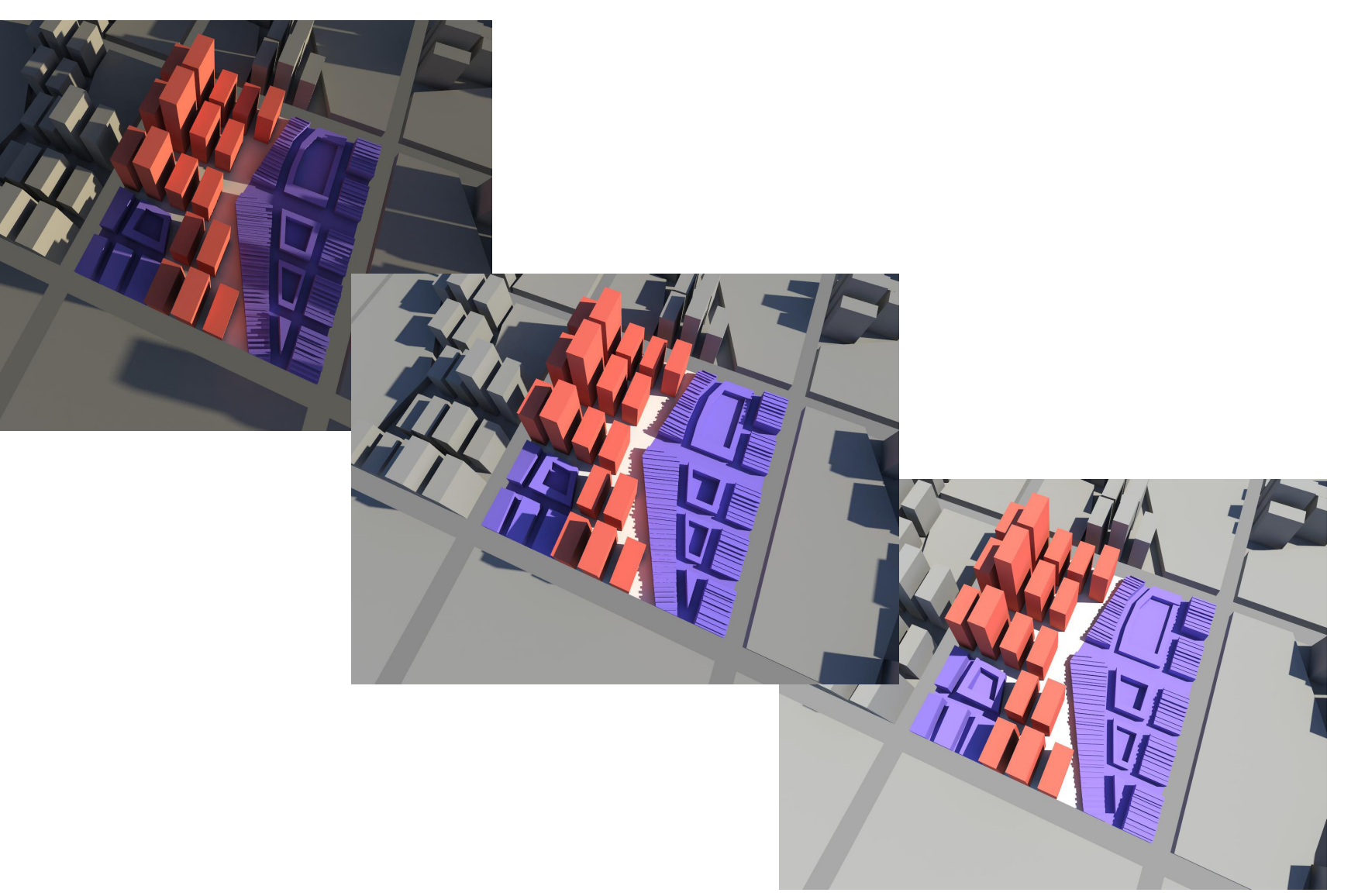

Technisch Ontwerp en Informatica

 $\widetilde{\mathbf{T}}$ UDelft

# **Opdracht** Informatica M - BK3070

Thema 2<br>Materialen

Maak standaard materialen en ken deze toe aan de gehele "tile". Maak hier 3 zonnestudie renders van op 3 (logische) momenten in het jaar.

> Technisch Ontwerp en Informatica

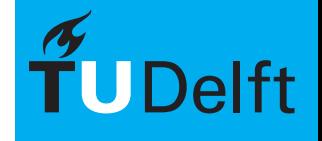